Firmato digitalmente da

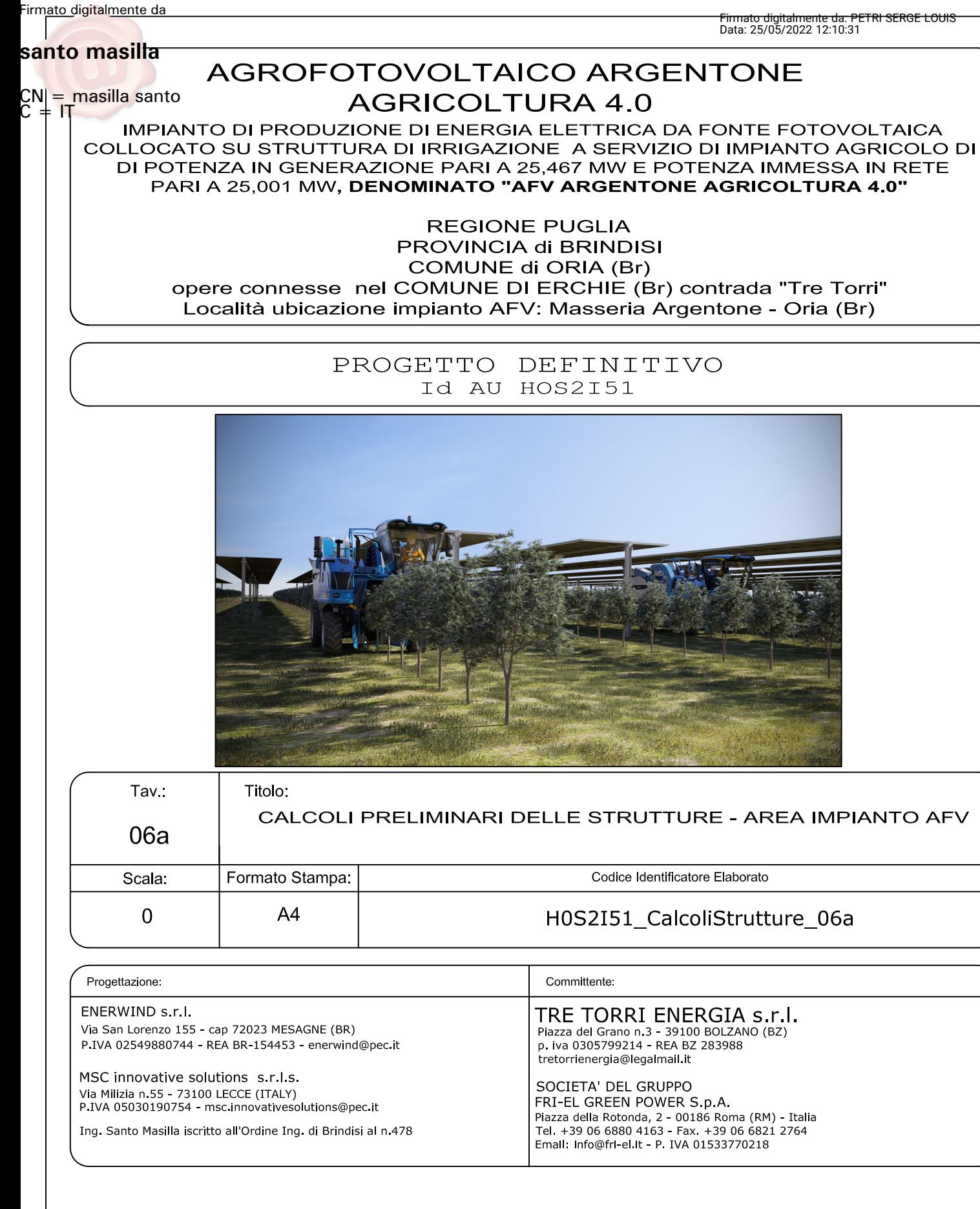

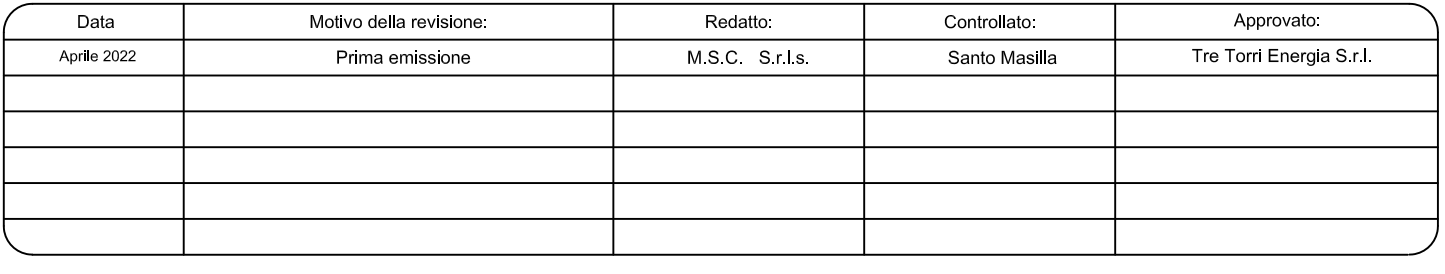

## **INDICE**

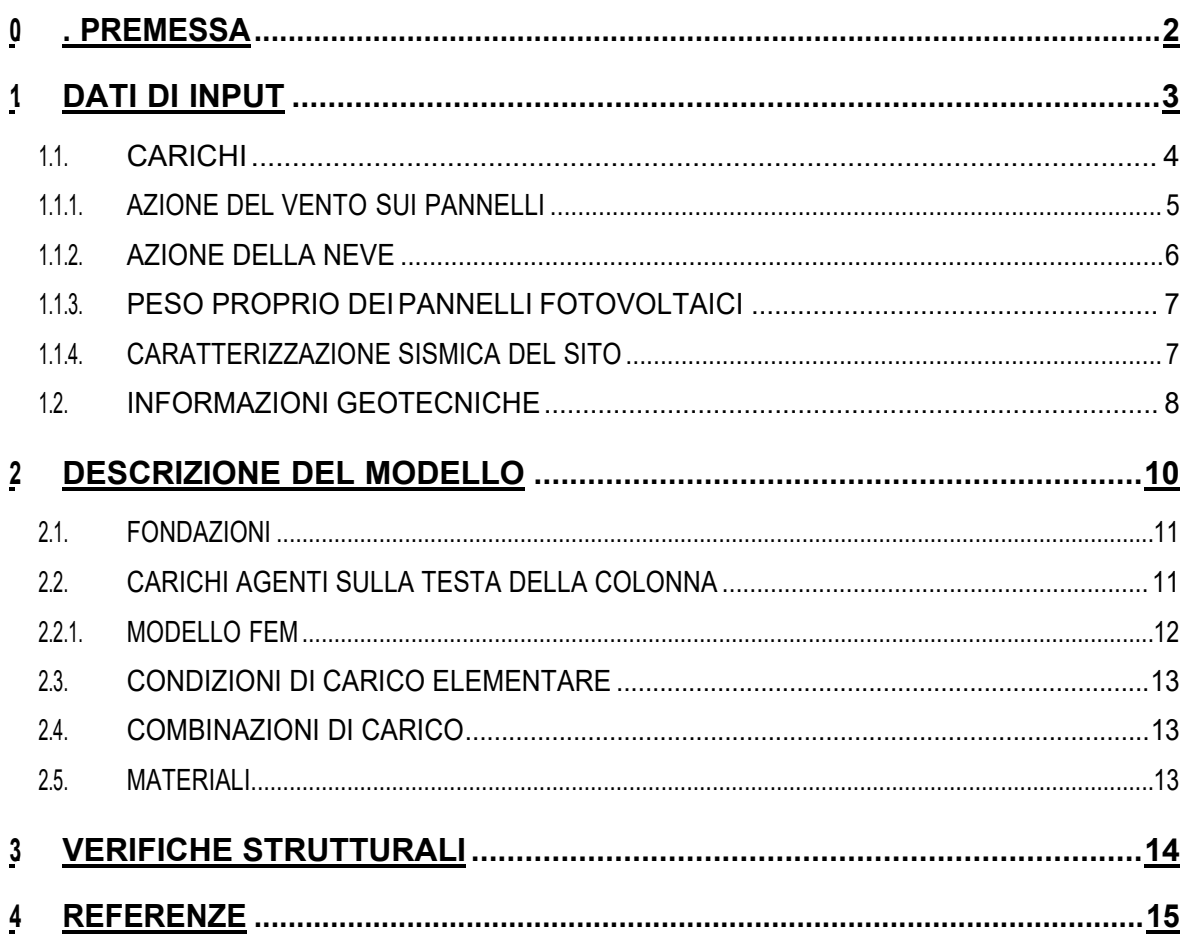

## **0. PREMESSA**

QUESTO DOCUMENTO HA LO SCOPO DI ILLUSTRARE IL PROGETTO DEFINITIVO DELLE STRUTTURE DI FONDAZIONE PER LO SVILUPPO DEL PARCO, SU DUE AREE DISTINTE, PER LA PRODUZIONE DI ENERGIA ELETTRICA DA FONTE SOLARE IN AGRO ORIA (BR). LE ARE SI AFFACCIANO SONO UBICATE IN LOCALITÀ MASSERIA ARGENTONE .

**SI PRECISA PRELIMINARMENTE CHE I CARICHI RIGUARDANTI IL PESO DELLE STRUTTURE A SOSTEGNO DEI PANNELLI FOTOVOLTAICI SONO DETERMINATI SULLA BASE DELL'ESPERIENZA DI CASI SIMILI GIÀ REALIZZATI: IN FASE ESECUTIVA LE ANALISI DOVRANNO TENER CONTO DELLE ATTREZZATURE CHE EFFETTIVAMENTE SARANNO INSTALLATE (MODELLO DEGLI INSEGUITORI SOLARI E RELATIVE AZIONI PASSIVE [PESO] E ATTIVE [MOVIMENTO]).** 

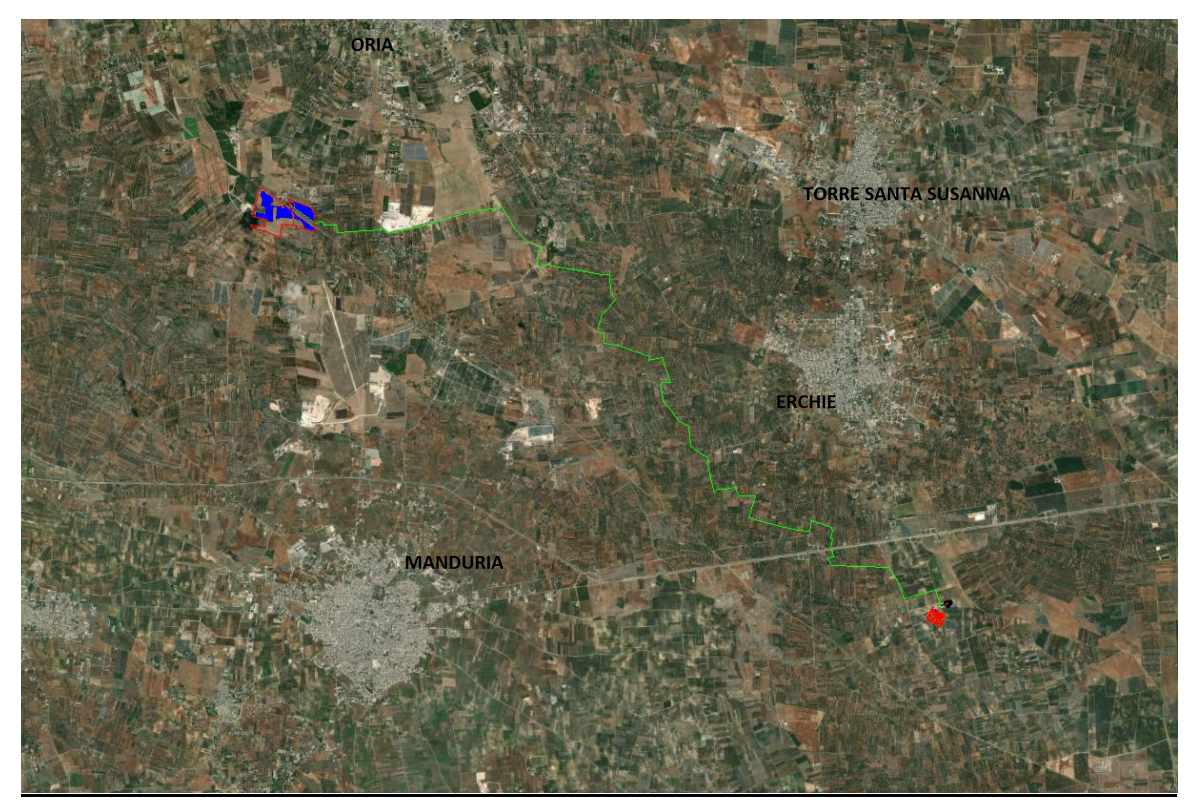

 **Vista totale progetto con area impianto Agrovoltaico (Oria) e area cabina (Erchie)** 

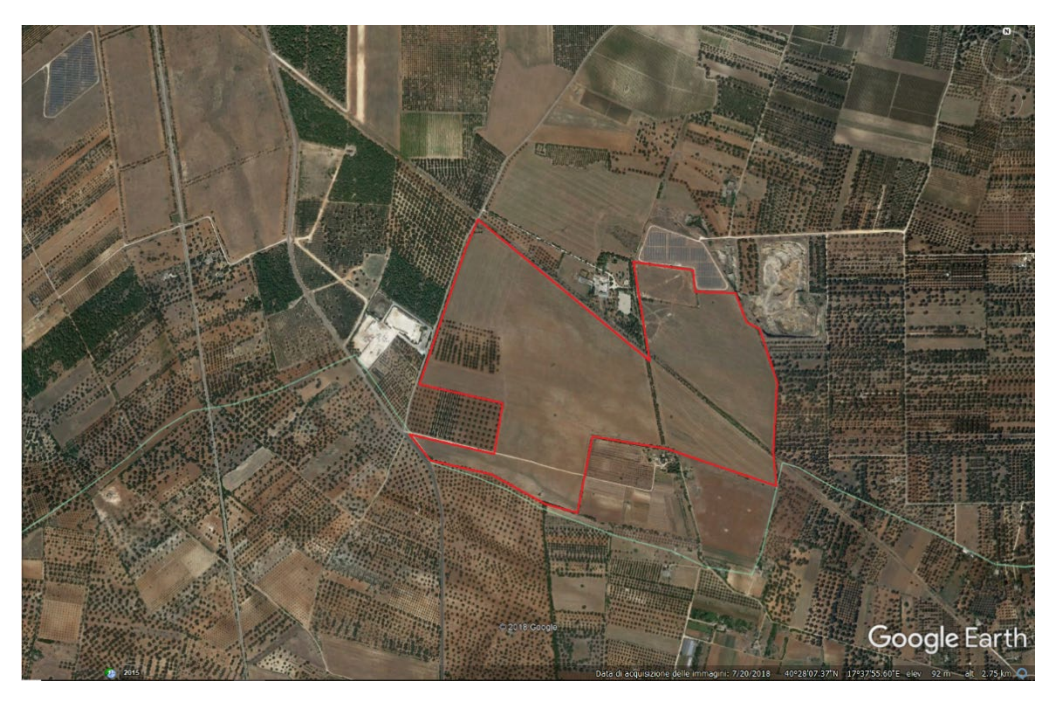

**Area impianto Agrovoltaico Comune di Oria (Br)**

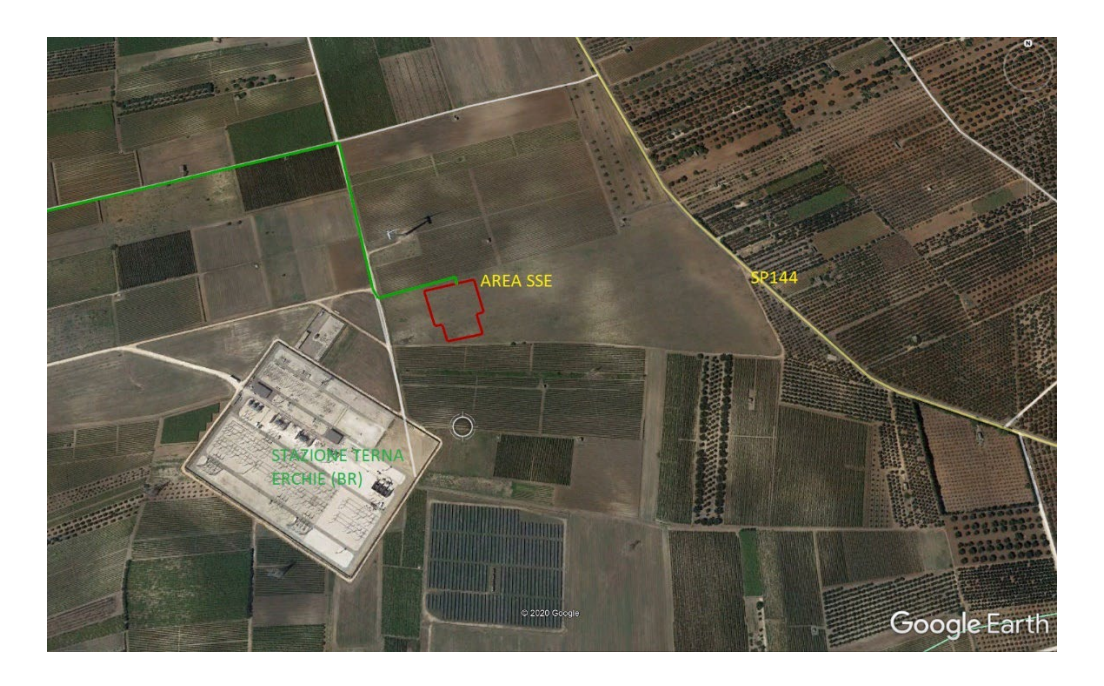

 **Area Cabina SSE – Comune di Erchie (Br)**

## **1. DATI DI INPUT**

NEL SEGUITO SI FARÀ RIFERIMENTO AL SISTEMA RIPORTATO NELLA SUCCESSIVA FIGURA 2 PER LA DETERMINAZIONE E DESCRIZIONE DELLE AZIONI CHE IMPEGNANO LA STRUTTURA A SOSTEGNO DEI PANNELLI FOTOVOLTAICI.

**FIGURA 2**

**Schema TRAKER** Tipologia impianto AFV

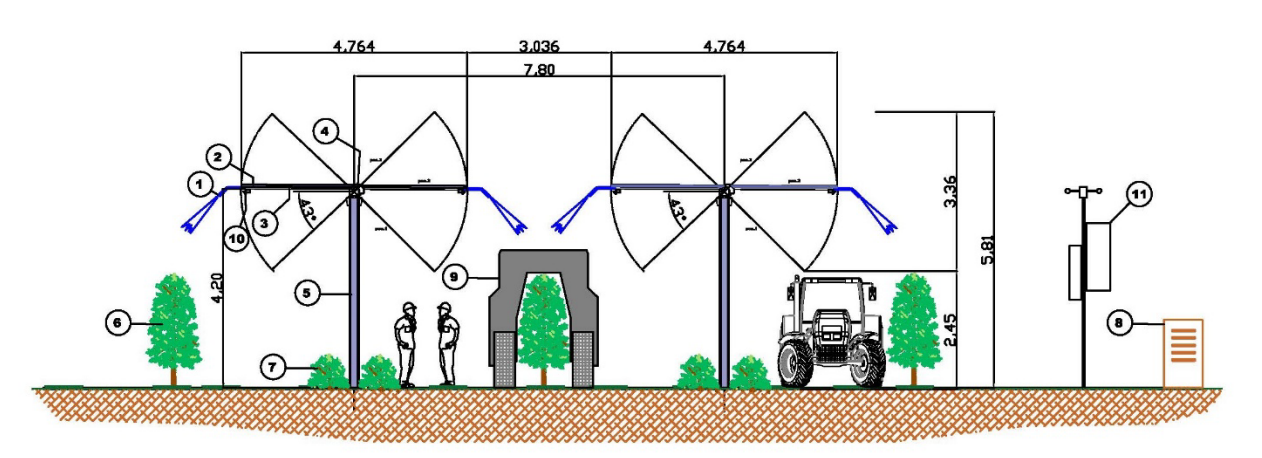

- 1) Impianto di irrigazione/fitotrattamento
- 2) Pannello fotovoltaico
- 3) Struttura portate impianto irrigazione e pannello fotovoltaico
- 4) Rotore traker
- 5) Pilastro struttura portante
- 6) Impianto superintensivo oliveto
- 7) Altre colture ortaggi: Patate, spinaci, insalata
- 8) Apicoltura
- 9) Ingombro scavallatrice elettrica
- 10) Rilevamento ottico/sensori di campo
- 11) Stazione meteo di campo per acquisizione dati

LE STRUTTURE <sup>A</sup> SOSTEGNO DEI PANNELLI FOTOVOLTAICI RAPPRESENTANO UN "SISTEMA INSEGUITORE" DELLA LUCE SOLARE NELL'ARCO DELLA GIORNATA, CON UNA ROTAZIONE LUNGO UN SOLO ASSE, RAPPRESENTATO DALLA TRAVE LONGITUDINALE CHE SOSTIENE TUTTI I PANNELLI.

LA CONFIGURAZIONE TIPICA DEL SISTEMA INSEGUITORE PREVEDE LA INSTALLAZIONE, SU UNA MEDESIMA LINEA, DI 56 e 28 PANNELLI FOTOVOLTAICI. IL MODULO FOTOVOLTAICO PRESO IN CONSIDERAZIONE IN QUESTA FASE PROGETTUALE HA DIMENSIONI DI 2384 MM X 1303 MM, INSTALLATO CON IL LATO LUNGO PARALLELO ALL'ASSE

## DELLA TRAVE DI SOSTEGNO.

#### **ENGINEERING DRAWING (mm)**

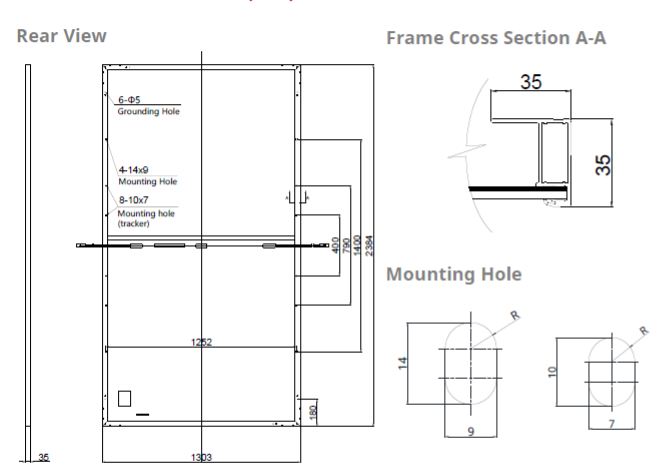

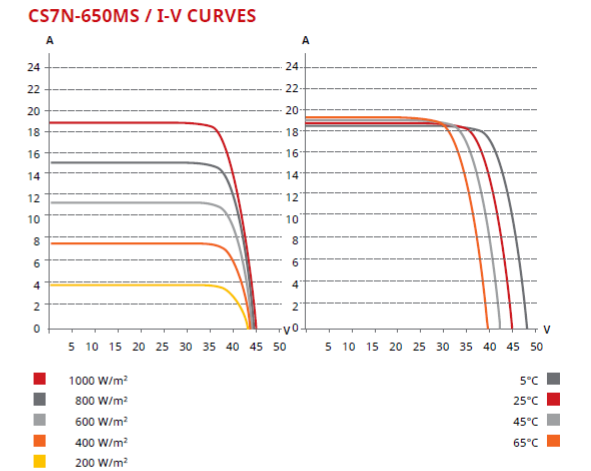

#### **ELECTRICAL DATA | STC\***

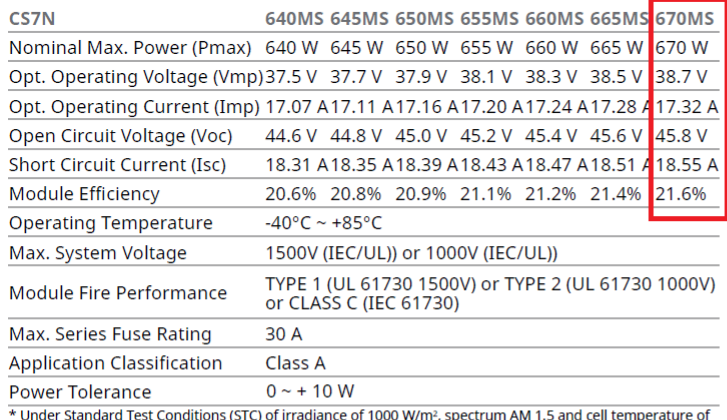

is (STC) d m², spe mp  $25^{\circ}$ C.

#### **ELECTRICAL DATA | NMOT\***

CS7N 640MS 645MS 650MS 655MS 660MS 665MS 670MS Nominal Max. Power (Pmax) 480 W 484 W 487 W 491 W 495 W 499 W 502 W Opt. Operating Voltage (Vmp) 35.2 V 35.3 V 35.5 V 35.7 V 35.9 V 36.1 V 36.3 V TEMPERATURE CHARACTERISTICS Opt. Operating Current (Imp) 13.64 A13.72 A13.74 A13.76 A13.79 A13.83 A13.85 A Open Circuit Voltage (Voc) 42.2 V 42.3 V 42.5 V 42.7 V 42.9 V 43.1 V 43.3 V Short Circuit Current (Isc) 14.77 A14.80 A14.83 A14.86 A14.89 A14.93 A14.96 A<br>
\* Under Nominal Module Operating Temperature (NMOT), irradiance of 800 W/m<sup>2</sup> spectrum AM 1.5, ambient<br>
temperature 20°C, wind speed 1 m/s.

#### MECHANICAL DATA

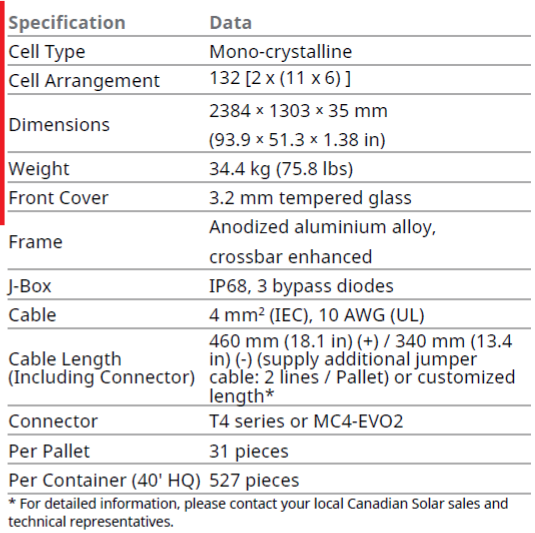

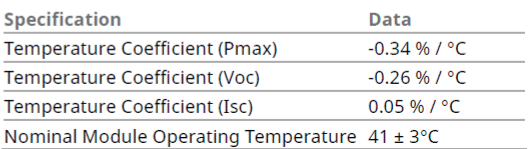

## **FIGURA 3: PANNELLO FOTOVOLTAICO**

## **1.1. CARICHI**

NEL PRESENTE PARAGRAFO SARANNO DESCRITTI I CARICHI AGENTI SUL SISTEMA INSEGUITORE.

CONSIDERATO CHE LA CONFIGURAZIONE TIPICA DEL SISTEMA PREVEDE LA INSTALLAZIONE DI 56 e 28 MODULI PANNELLO, LA LUNGHEZZA TOTALE DI TALE CONFIGURAZIONE RISULTERÀ PARI A CIRCA 36,484 m e 18,242 m. PER OGNI BLOCCO SI OTTIENE QUINDI CHE L'INTERASSE DI OGNI PILASTRO A SOSTEGNO DELLA TRAVE LONGITUDINALE SARÀ DI CIRCA 7,00 M (PER LA PRECISIONE 6,40 M – SI ARROTONDA PER ECCESSO A VANTAGGIO DELLA SICUREZZA).

## **1.1.1. AZIONE DEL VENTO SUI PANNELLI**

L'AZIONE DEL VENTO SUI PANNELLI FOTOVOLTAICI È VALUTATA SECONDO QUANTO DISPOSTO DA [1]: Area di ubicazione dell'edificio: 3 Toscana, Marche, Umbria, Lazio, Abruzzo, Molise, **Puglia**, Campania, Basilicata, Calabria (esclusa la Provincia di Reggio Calabria) Categoria di esposizione del sito: II Parametri derivati (tab. 3.3.I):  $V_{b,0}$  (velocità base di riferimento al livello del mare): 34,4.00<br>  $\langle m/sec \rangle$  a.: 500.00  $\langle m \rangle$  $\langle m/sec \rangle$  a<sub>0</sub>: 500.<br>K<sub>s</sub>: 500.  $K_s: 0.37$ Parametri derivati (tab. 3.3.II):<br>K.  $K_r$ : 0.19  $z_0$ :  $0.05 \le m$ <br> $z_{\text{min}}$ :  $4.00 \le m$  $4.00 < m$ Classificazione della costruzione: Tettoie - Tettoie a falda singola (C3.3.8.2.1)  $a_s$  (altitudine sul livello del mare): 60  $\langle m \rangle$ <br>T<sub>r</sub> (tempo di ritorno): 50 anni  $T_r$  (tempo di ritorno): 50 anni<br>V<sub>b</sub> (velocità base di riferimento [3.3.1]): 27.00 <m/sec>  $V_b$  (velocità base di riferimento  $[3.3.1])$ : 27.00<br>  $c_a$  (coefficiente di altitudine  $[3.3.1,b]$ ): 1.00  $c_a$  (coefficiente di altitudine  $[3.3.1.b]$ ): 1.00<br>V<sub>r</sub> (velocità di riferimento  $[3.3.2]$ ): 27.00  $\langle m/sec \rangle$  $V_r$  (velocità di riferimento  $[3.3.2])$ : 27.0<br>  $C_r$  (coefficiente di ritorno  $[3.3.3])$ : 1.00  $c_r$  (coefficiente di ritorno  $[3.3.3])$ : 1.00<br> $c_t$  (coefficiente topografico): 1.00  $c_t$  (coefficiente topografico):  $q_r$  (pressione cinetica di riferimento): 45.56 <daN/mq>  $q_r$  (pressione cinetica di riferimento): 45.5<br>  $c_a$  (coefficiente di esposizione): 1.80 c<sub>e</sub> (coefficiente di esposizione): 1.80<br>c<sub>d</sub> (coefficiente dinamico): 1.00  $c_d$  (coefficiente dinamico):  $1.00$ <br>h (altezza dell'edificio):  $2.30 \times m$ h (altezza dell'edificio):<br>d (profondità dell'edificio): 2.02 <m> d (profondità dell'edificio): b (dimensione in pianta ortogonale al flusso):  $1.05 \le m$ <br>f (grado di bloccaggio): 0 00  $f$  (grado di bloccaggio):<br>  $\alpha$  (angolo inclinazione):<br>  $\alpha$  (angolo inclinazione): α (angolo inclinazione): Si considera una fascia sopravento di 0.52 <m> e sottovento le zone restanti. Coefficienti di forza Cf: perpendicolare al colmo positivo: +2.03 perpendicolare al colmo negativo: -2.88 Forza risultante: perpendicolare al colmo positivo: +353.80 <daN> perpendicolare al colmo negativo: -501.30 <daN> Coefficienti di forza  $C_f$ : vento parallelo al colmo positivo: +0.20 vento parallelo al colmo negativo: -0.50 Forza risultante: vento parallelo al colmo positivo: +34.80 <daN> vento parallelo al colmo negativo: -87.00 <daN>

L'AZIONE DEL VENTO SI APPLICHERÀ PER INTERO ALLA PRIMA FILA DI PANNELLI FOTOVOLTAICI PER IL DIMENSIONAMENTO DEI SUPPORTI DI FONDAZIONE.

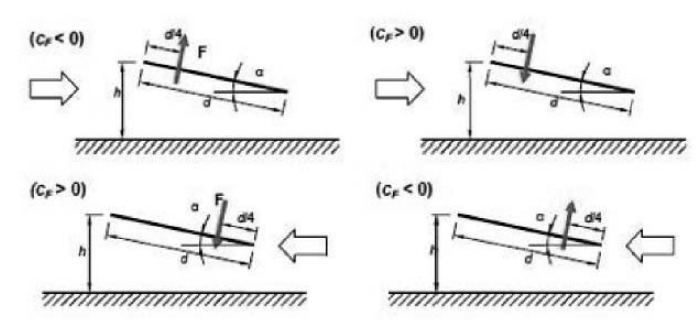

Tettoie a semplice falda: posizione del punto di applicazione della forza risultante in funzione della direzione di provenienza del vento e della direzione della forza Figura C3.3.22

NEL NOSTRO CASO, RISULTANDO IL SOSTEGNO DEI PANNELLI POSIZIONATO AL CENTRO DEL LATO "d" RISULTA ININFLUENTE LA DIREZIONE DELL'AZIONE DEL VENTO ED INFLUISCE SOLO L'ENTITÀ DELLA FORZA "F". PERTANTO LA COMBINAZIONE PEGGIORE SI REGISTRA NEL CASO DEL VALORE DELLA FORZA F = - 501,70 DAN.

## **1.1.2. AZIONE DELLA NEVE**

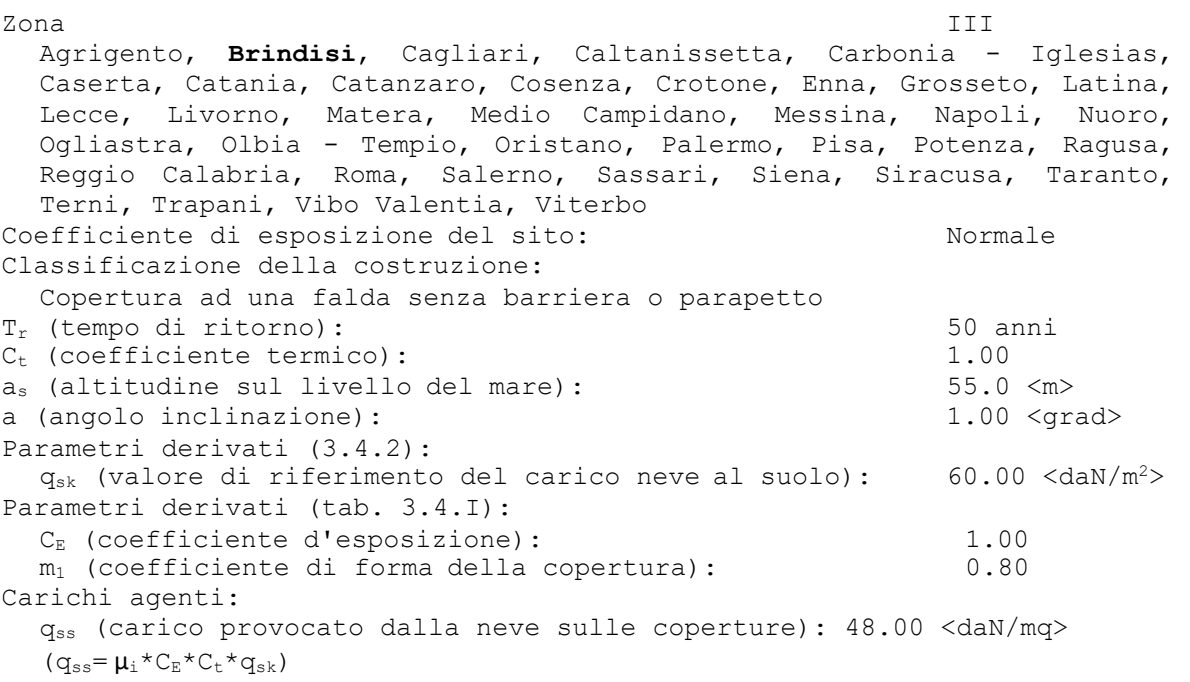

## **1.1.3. PESO PROPRIO DEI PANNELLIFOTOVOLTAICI**

LA SCHEDA TECNICA DEL PANNELLO FOTOVOLTAICO INDICA UN PESO PER OGNI ELEMENTO PARI A 34,4 DAN.

## **1.1.4. CARATTERIZZAZIONE SISMICA DEL SITO**

LA CARATTERIZZAZIONE SISMICA DEL SITO È DESCRITTA IN QUANTO DI SEGUITO RIPORTATO, CONSIDERATO CHE:

- L'AREA RICADE IN ZONA CLASSIFICATA 4;
- LESTRUTTURE DI CUI TRATTASI RIENTRANO TRA QUELLE DI INTERESSE STRATEGICO PER LA REGIONE PUGLIA, DUNQUE DEVE ESSERE CONSIDERATA UNA CLASSE D'USO IV (IMPIANTO RIENTRANTE NELLA CATEGORIA DI CENTRALE ELETTRICA).

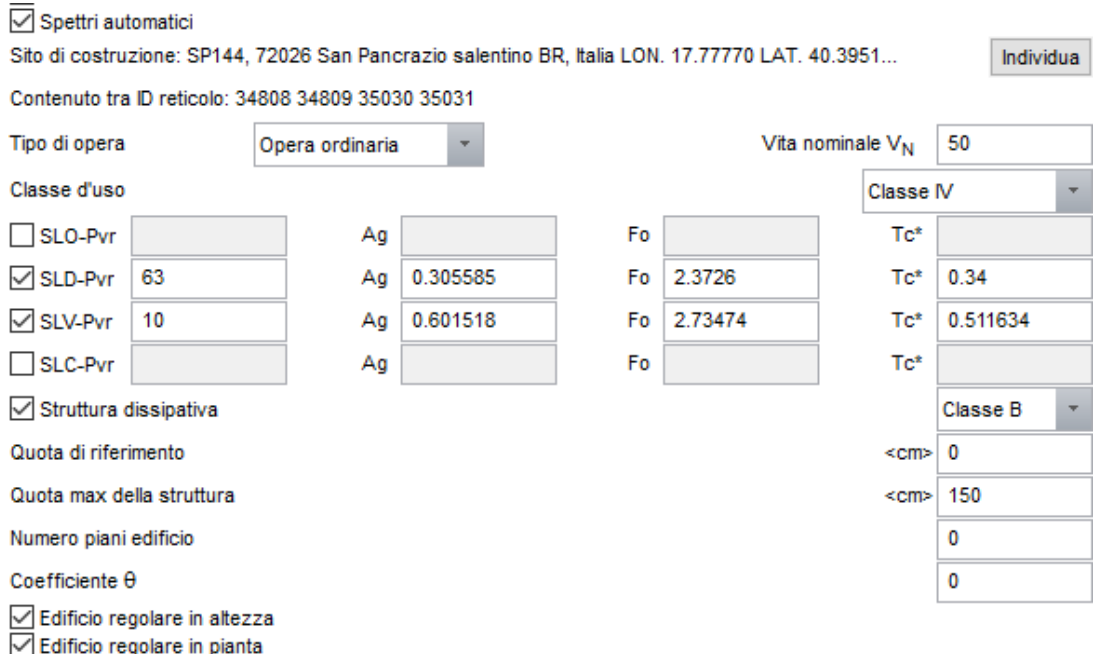

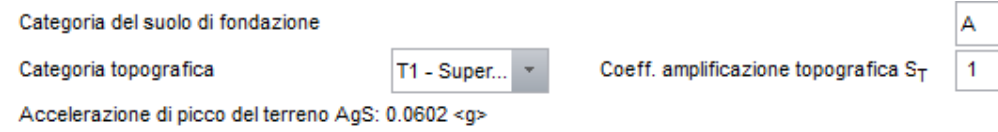

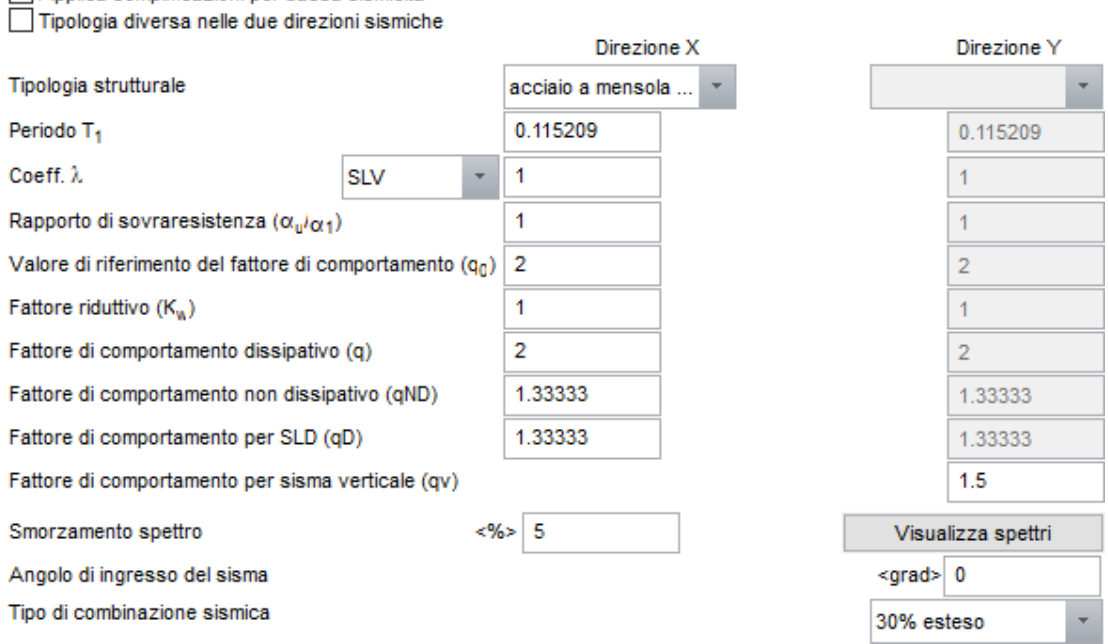

## **SIMBOLOGIA**

 $T_{CC}$  = TIPO DI COMBINAZIONE DI CARICO

Applica semplificazioni per bassa sismicità

TR = PERIODO DI RITORNO

AG = ACCELERAZIONE ORIZZONTALE MASSIMA AL SITO

FO = VALORE MASSIMO DEL FATTORE DI AMPLIFICAZIONE DELLO SPETTRO IN ACCELERAZIONE ORIZZONTALE

TC\* = PERIODO DI INIZIO DEL TRATTO A VELOCITÀ COSTANTE DELLO SPETTRO IN ACCELERAZIONE ORIZZONTALE

 $S<sub>S</sub>$  = COEFFICIENTE DI AMPLIFICAZIONE STRATIGRAFICA

CC = COEFFICIENTE FUNZIONE DELLA CATEGORIA DEL SUOLO

## **1.2. INFORMAZIONI GEOTECNICHE**

PER TUTTE LE INFORMAZIONI INERENTI ALLA CARATTERIZZAZIONE GEOTECNICA E LA CAPACITÀ PORTANTE DEI TERRENI DI FONDAZIONE SI RIMANDA ALLA RELAZIONEGEOLOGICA, REDATTA DAL DOTT. GEOL. MARCELLO DE DONATIS, E ALLA RELAZIONE GEOTECNICA E SISMICA, PARTE INTEGRANTE DELLA PRESENTE RELAZIONE GENERALE DI CALCOLO. SI RIPORTA DISEGUITO LO SCHEMA RIASSUNTIVODEI TERRENI DI FONDAZIONE NELL'AREAIN OGGETTO.

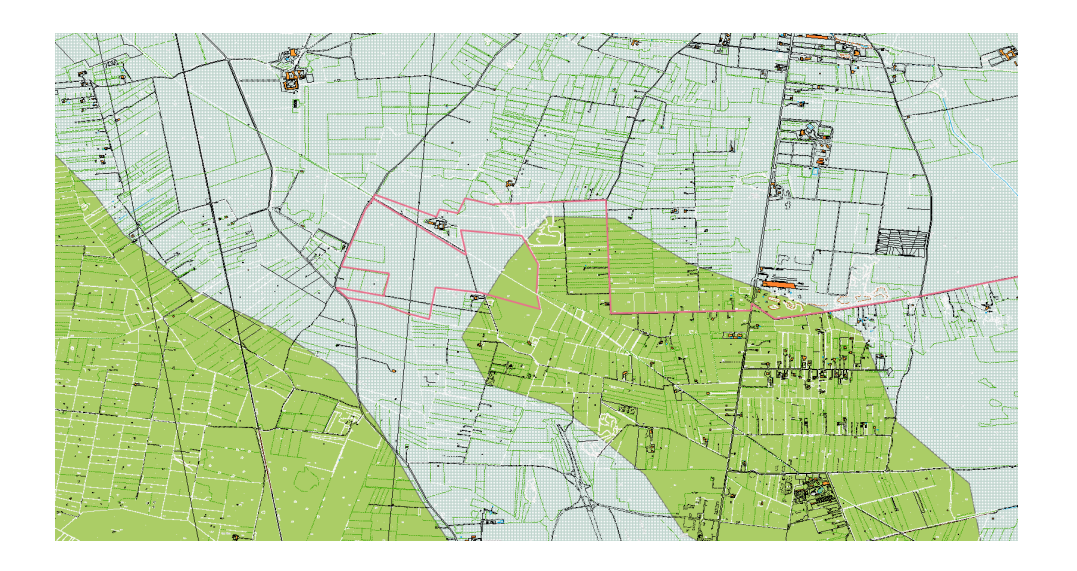

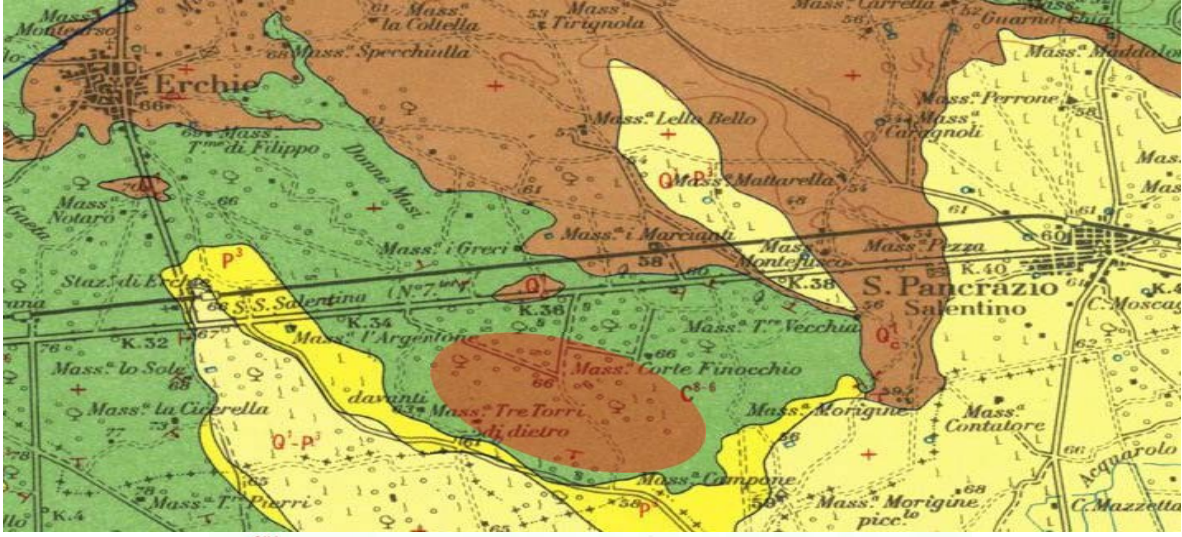

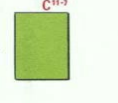

 $Q<sup>1</sup>$ .  $P<sup>3</sup>$ 

Colori competiti e frattura irregolare, grigi e nocciola, felo frattura irregolare, grigi e nocciola, felo nocciola, formati e incrediativa sorti e procedia-<br>calcivi sono Sauvagesia, Durania, Joufia reticulata sortista. Mi

Colcori dolomitici e dolomie grigio-nocciolo, o frattura irregolare, calcori grigio-spesso vacuolari. Tra i fossili frequente è *Apricardia carantonensis* (por ).<br>Microfauna scara con *Mitiolidae*, *Ophthalmidiidae* e Text

Livelli appartenenti alle CALCARENITI DEL SALENTO aventi le sequenti caratteristiche:

succinei microfounistico poco significolivo: Elphidium aculeatum<br>(p.v.a.), E. crispum (LIN), E. macellum (TCHT, a MOLL) E. ovenianum (post.), C. refulgens<br>Discorbis orbicularis (TERO.), Gibicides Iobatulus (WALK.a MC.), C

(MONT.). In base oi repporti stratigrafici il livello è attribuibile oi PLEISTOCENE.<br>
Q<sup>1</sup>P<sub>2</sub> : sobbie eclocre poco cemeniale, con intercalati banchi di panchina, sobbie eclocre poco cemeniale, con intercalati banchina i

FIGURA 5: STRALCIO DELLA CARTA GEOLOGICA D'ITALIA — BRINDISI FOGLIO 203 — IN ROSSO L'AREA DI INTERESSE

## **2. DESCRIZIONE DEL MODELLO**

CONSIDERATA LA LUNGHEZZA COMPLESSIVA DELL'ALLINEAMENTO DI PANNELLI FOTOVOLTAICI CHE RAPPRESENTANO LA CONFIGURAZIONETIPICA DELTRACKER, SIPUÒASSIMILARELATRAVE DISOSTEGNOAD UNATRAVE CONTINUA. VISTO INOLTRE LA TIPOLOGIA DI CONNESSIONE TRA LA TRAVE <sup>E</sup> IL PILASTRINO, TALE NODO PUÒ ESSERE ASSIMILATO AD UN APPOGGIO SEMPLICE.

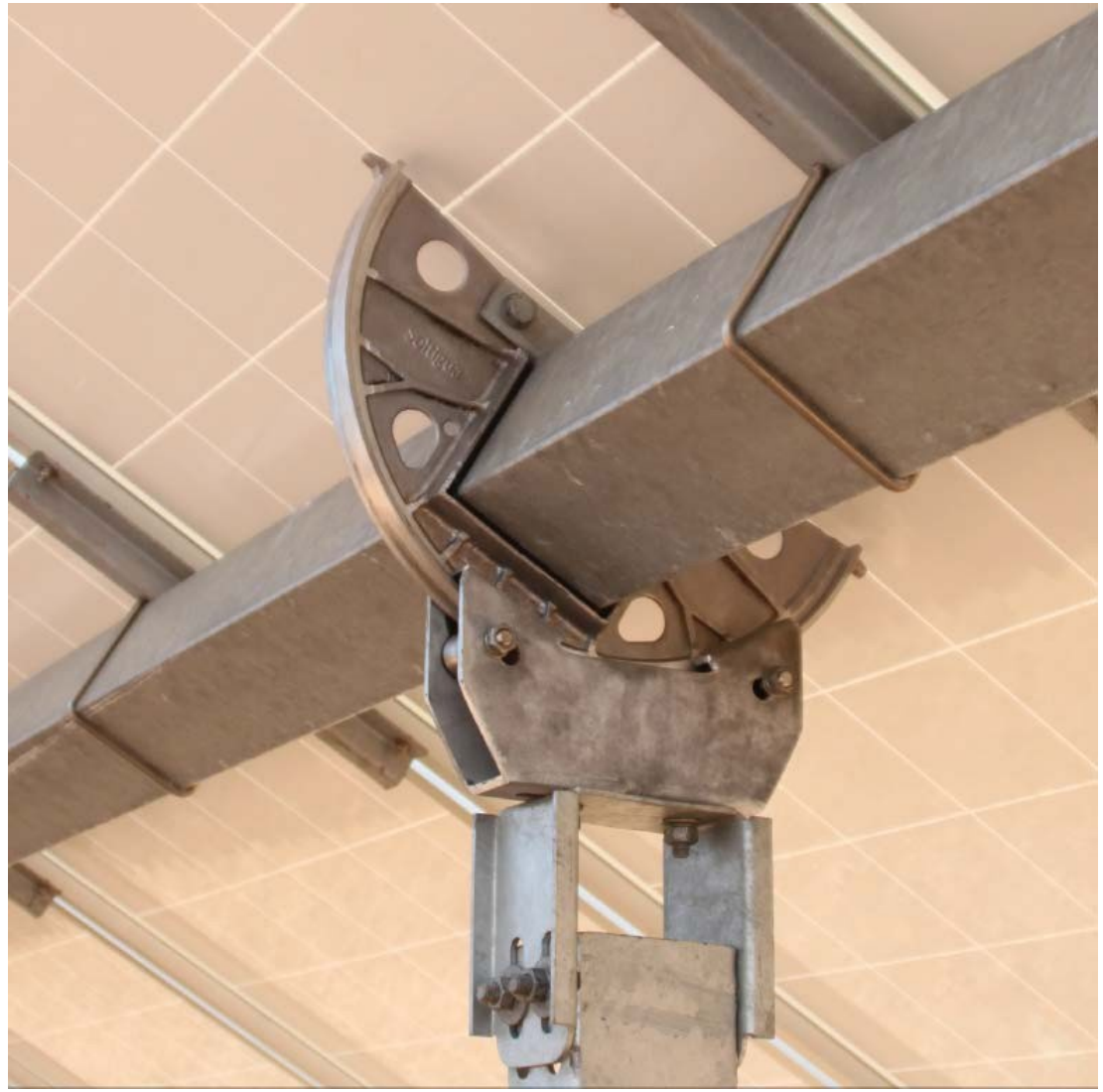

**FIGURA 6: SCHEMA NODO TRAVE CONTINUA / COLONNA**

COME PREVISTO DALLE SPECIFICHE TECNICHE DEL SISTEMA AD INSEGUIMENTO SOLARE CONSIDERATO, LE COLONNE A CUI SARÀ FISSATA LA TRAVE CONTINUA RAPPRESENTA ANCHE L'ELEMENTO DI FONDAZIONE. NEL CASO SPECIFICO, VISTO IL TASSATIVO DIVIETO, DA PARTE DELLE NORME VIGENTI, DI UTILIZZO DI QUALSIASI TIPO DI CONGLOMERATO CEMENTIZIO PER LA REALIZZAZIONE DELLA FONDAZIONE, **LE COLONNE SARANNO INFISSE NEL TERRENO DI FONDAZIONE**.

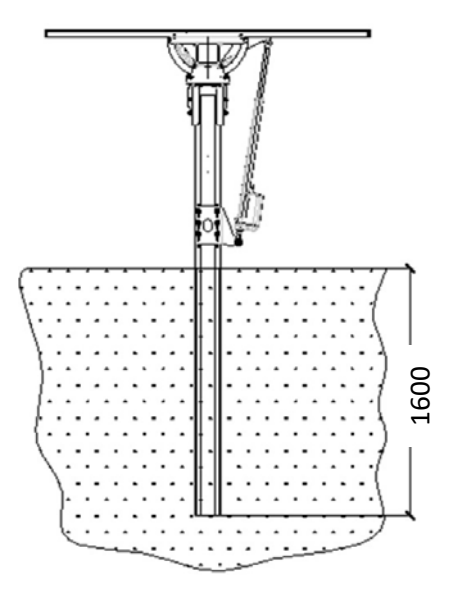

FIGURA 7: TIPO E LUNGHEZZA DI INFISSIONE

#### $2.1$ **FONDAZIONI**

I TERRENI RISCONTRATI NELLE AREE OGGETTO DI INTERVENTO SONO CLASSIFICATI PER LA PARTE SUPERFICIALE COME "CALCARI", QUINDI ELEMENTI ROCCIOSI.

ESPERIENZE PREGRESSE HANNO DIMOSTRATO CHE, NONOSTANTE IL CARATTERE ROCCIOSO DEL CALCARE FRATTURATO, È POSSIBILE REALIZZARE LA FONDAZIONE DELLE STRUTTURE MEDIANTE LA "BATTITURA DIRETTA DEI PALI" NEL TERRENO.

NEI CASI IN CUI TALE ATTIVITÀ RISULTI IMPOSSIBILE, IPOTESI PLAUSIBILE VISTA LA NATURA DEL TERRENO, SI PREVEDE:

- SI REALIZZINO DEI PREFORI, DI ADEGUATO DIAMETRO, RIEMPITI POI CON GRANIGLIA DI ROCCIA, A SECCO (OVVERO SENZA L'AUSILIO DI AGGREGANTI O CEMENTI DI ALCUN TIPO), DELLA STESSA NATURA DEL TERRENO DI FONDAZIONE;
- SI PROCEDA CON LA BATTITURA DEL PALO NEL PREFORO COLMO DI GRANIGLIA.

#### **CARICHI AGENTI SULLA TESTA DELLA COLONNA**  $2.2.$

- CARICO SULLA TRAVE CONTINUA VENTO SU OGNI PANNELLO 501.70 DAN/M **NFVF**  $2.108$  M  $\times$  48 DAN/M<sup>2</sup> = 101,2 DAN/M PESO PANNELLI  $25.4$  DAN  $x =$ 177,8 DAN  $177,8$  DAN/7 M = 25,4 DAN/M PESO TRAVE 10,8 DAN/M (SCATOLARE 120X120X3 MM) CARICHI SULLA TESTA DELLA COLONNA

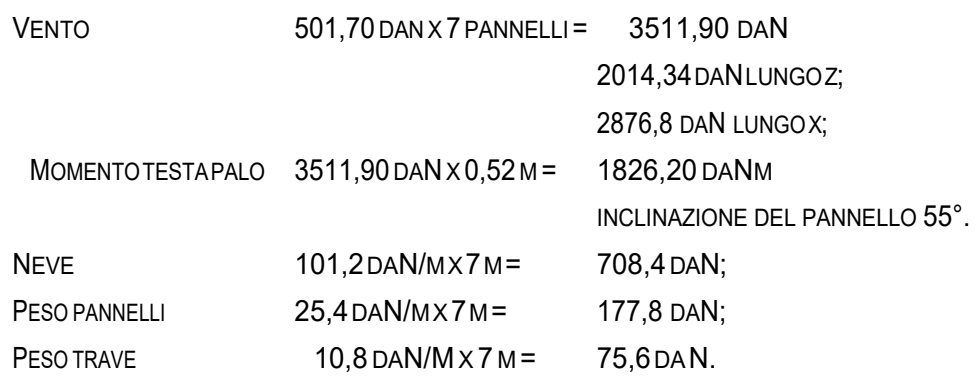

#### $2.2.1$ **MODELLO FEM**

LE ANALISI NUMERICHE DA CUI SONO STATI DEDOTTI I VALORI DELLE SOLLECITAZIONI DI PROGETTO DI SEGUITO RIPORTATE SONO IL RISULTATO DELL'ANALISI SVOLTA CON L'AUSILIO DEL SOFTWARE DI MODELLAZIONE E VERIFICA "MODEST VER. 8.22" E CON IL SOFTWARE DI CALCOLO NUMERICO "XFINEST 2014 VER. 8.7". TUTTI I DETTAGLI DELLE VERIFICHE SONO RIPORTATI NELL'ALLEGATO TABULATO DI CALCOLO.

IL MODELLO DI CALCOLO RIPRODUCE LE IPOTESI PROGETTUALI RAPPRESENTATE DA:

- UNA FONDAZIONE INDIRETTA (PALO BATTUTO) IN TERRENO DI FONDAZIONE DI LUNGHEZZA TOTALE PARIA 1.60 M;
- LA SEZIONE DEL PROFILO IN ACCIAIO CONSIDERATA IN QUESTA FASE PROGETTUALE È:
	- O PROFILO SAGOMATO A CALDO, CAVO, QUADRATO 220X220X8 MM;
	- O IL "SUOLO SABBIOSO LIMOSO" (COLTRE DI CIRCA 0,50 M) È CONSIDERATA AI FINI DELLA RESISTENZA DELLA FONDAZIONE.

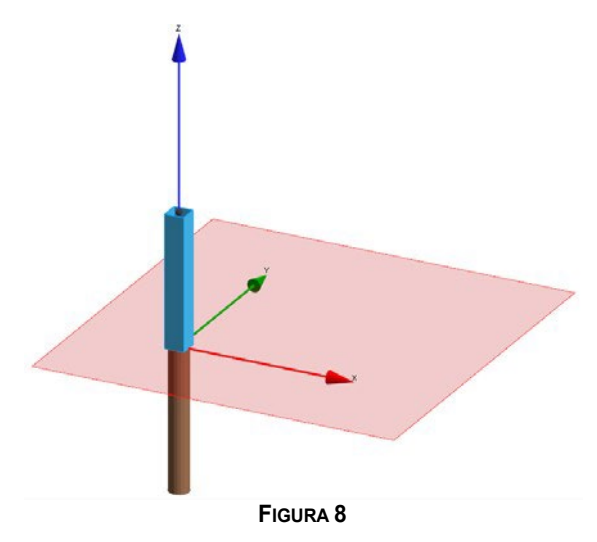

#### $2.3.$ **CONDIZIONI DI CARICO ELEMENTARE**

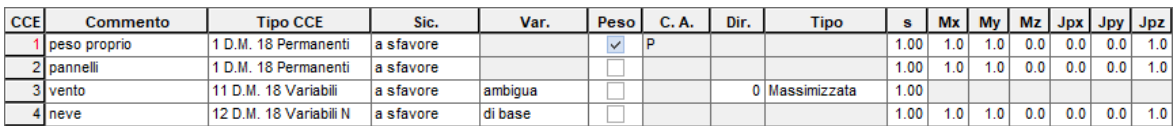

L'AZIONE DEI CARICHI SU CITATI È STATA APPLICATA SULLA TESTA DEL PALO.

#### **COMBINAZIONI DI CARICO**  $2.4.$

NELLA TABELLA DI SEGUITO RIPORTATA SONO INDICATE LE COMBINAZIONI DI CARICO ADOTTATE PER IL CALCOLO E LA

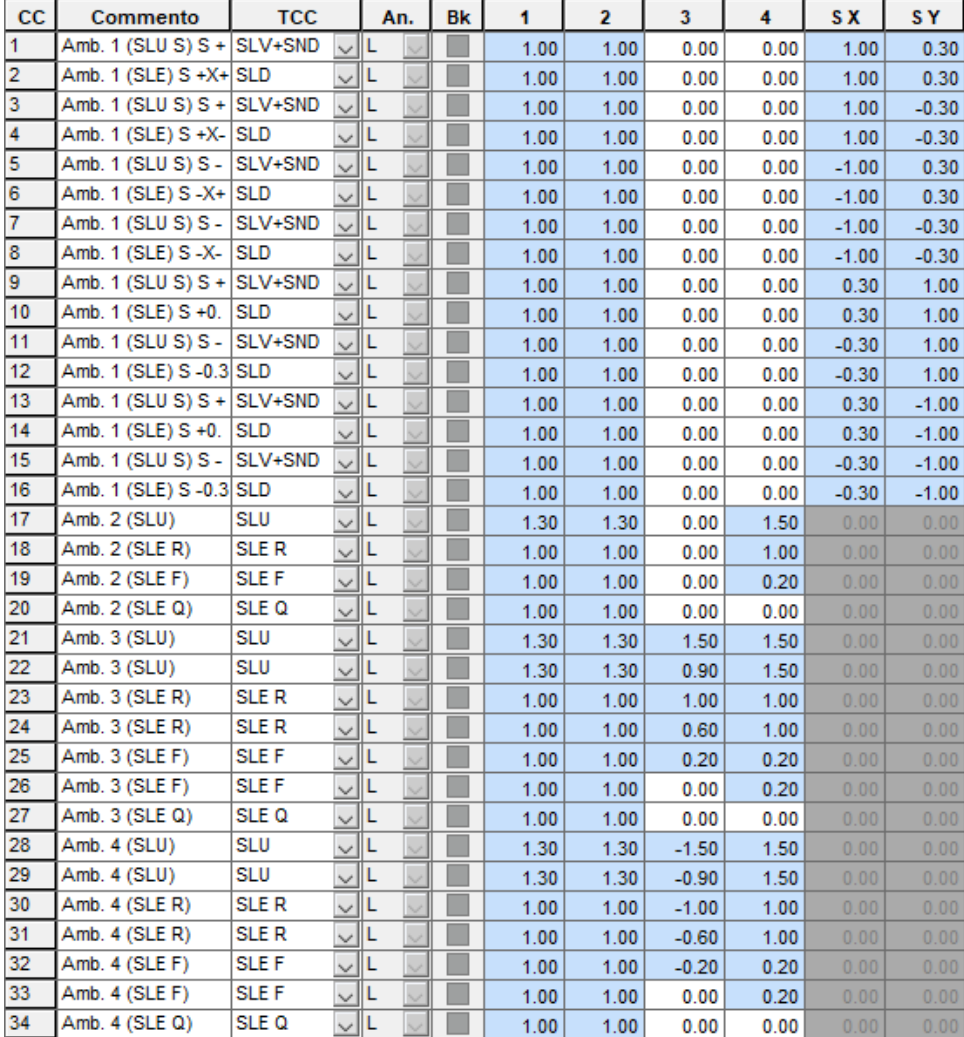

VERIFICA DEL MODELLO STRUTTURALE.

#### $2.5.$ **MATERIALI**

I MATERIALI PREVISTI PER LA REALIZZAZIONE DELLA STRUTTURA DI FONDAZIONE SONO:

- ACCIAIO S235J0.

## **3. VERIFICHE STRUTTURALI**

LE VERIFICHE DELLA FONDAZIONE SU PALO BATTUTO SONO RIPORTATE NELL'ALLEGATA RELAZIONE DI CALCOLO E VERIFICA. LA STRUTTURA RISULTA VERIFICATA A RIBALTAMENTO.

NEL SEGUITO SI RIPORTA LA VERIFICA DELL'ASTA IN ACCIAIO CHE EMERGE DALLA FONDAZIONE BATTUTTA.

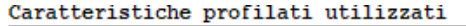

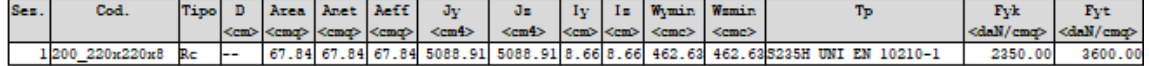

#### Caratteristiche profilati utilizzati

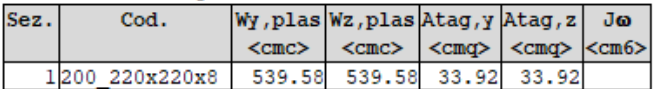

Asta n. 1 (1 2) Sez. 1 200 220x220x8 Crit. 1

```
- Verifica a taglio dir. Y [4.2.16] - CC 21 SLU X1=0.00 - Classe 1
 Sollecitazioni: T<sub>v</sub>=4315.20
 V.Ed=4315.20 Vc.Rd=43831.50 V.Ed/Vc.Rd=0.10
```
- Verifica a presso o tenso-flessione retta ZZ (4.2.4.1.2.7) CC 21 SLU X1=0.00 Classe 1 Sollecitazioni: N=-4554.45 Ty=4315.20 Mz=-3733.50 Mz, Ed=-3733.50 Mz, V, c, Rd=12076.40 N, Ed=-4554.45 Nc, Rd=-151832.00 ZZ n=N, Ed/Nc, Rd=0.03 MNz, c, Rd=12076.40 Mz, Ed/MNz, c, Rd=0.31
- Verifiche di duttilità [7.5.3]:  $q_0 = 2.00$  N, Ed=-4554.45 Npl, Rd=151832.00 N, Ed/Npl, Rd=0.03 (sfrut=0.10)

```
- Verifica di stabilità aste presso-inflesse (C4.2.4.1.3.3.2) - CC 21 SLU - Classe 1
  Sollecitazioni: N, Ed = - 4554.45 Mz, Ed = - 3733.50 L=1.50
  αmy, αmz, αLT=0.95, 0.95, 0.95
 \lambday=17.32 Ncr, y=4687710.00 \lambda<sup>*</sup>y=0.18 Curva a: \Phiy=0.00 \chiy=1.00
  \lambda_2=17.32 Ncr, z=4687710.00 \lambda_{z}=0.18 Curva a: \Phi_{z}=0.00 \gamma_{z}=1.00Kyy, Kyz, Kzy, Kzz=0.95, 0.57, 0.57, 0.95
  Verifica YY: 0.03+0.18=0.21
 Verifica ZZ: 0.03+0.29=0.32
```
- Verifica Spostamento relativo massimo per singola asta - CC 23  $\delta = 0.57$  (L/262)

## **4. REFERENZE**

- [1] D.M.17.01.2018–AGGIORNAMENTO DELLENORMETECNICHEPER LE COSTRUZIONI
- [2] CIRCOLARE N. 7/C.S.LL.PP. DEL 12/02/2019
- [3] LEGGE5NOVEMBRE1971N.1086-NORMEPERLADISCIPLINADELLEOPEREINCONGLOMERATO CEMENTIZIO ARMATO NORMALEEPRECOMPRESSO ED ASTRUTTURA METALLICA.
- [4] CIRCOLARE MINISTERO DEI LAVORI PUBBLICI 14 FEBBRAIO 1974, N.11951 "APPLICAZIONE DELLE NORME SUL CEMENTO ARMATO".
- [5] CIRCOLARE MINISTERO DEI LAVORI PUBBLICI 25 GENNAIO 1975, N.13229 "L'IMPIEGO DI MATERIALI CON ELEVATE CARATTERISTICHE DI RESISTENZA PER CEMENTO ARMATO NORMALE E PRECOMPRESSO.
- [6] •C.N.R.-UNI10011-97-"COSTRUZIONIDIACCIAIO:ISTRUZIONIPERILCALCOLO, L'ESECUZIONE, IL COLLAUDO E LA MANUTENZIONE".
- [7] OPCM 3274 D.D. 20/03/2003 S.M.I. "PRIMI ELEMENTI IN MATERIA DI CRITERI GENERALI PER LA CLASSIFICAZIONE SISMICA DEL TERRITORIO NAZIONALE E DI NORMATIVE TECNICHE PER LE COSTRUZIONI IN ZONA SISMICA", E SUCCESSIVE MODIFICHE E INTEGRAZIONI (OPCM 3431 03/05/05).
- [8] D.M.LL.PP. 20 NOVEMBRE 1987 "NORME TECNICHE PER LA PROGETTAZIONE, ESECUZIONE E COLLAUDO DEGLIEDIFICI IN MURATURA EPER IL LORO CONSOLIDAMENTO".
- [9] CIRC. MIN.LL.PP. N.11951 DEL 14 FEBBRAIO 1992 CIRCOLARE ILLUSTRATIVA DELLA LEGGE N. 1086.
- [10] D.M. 14 FEBBRAIO 1992 NORME TECNICHE PER L'ESECUZIONE DELLE OPERE IN CEMENTO ARMATO NORMALE, PRECOMPRESSO E PER LE STRUTTURE METALLICHE.
- [11] CIRC. MIN.LL.PP.N.37406 DEL 24 GIUGNO 1993–ISTRUZIONI RELATIVEALLE NORMETECNICHE PERL'ESECUZIONE DELLEOPEREIN C.A. NORMALEEPRECOMPRESSOEPER LESTRUTTUREMETALLICHE DI CUI AL D.M. 14 FEBBRAIO1992.
- [12] D.M. 9 GENNAIO 1996 NORME TECNICHE PER L'ESECUZIONE DELLE OPERE IN CEMENTO ARMATO NORMALE E PRECOMPRESSO E PER LE STRUTTURE METALLICHE.
- [13] CIRC.MIN.LL.PP.15.10.1996N.252AA.GG./S.T.C.-ISTRUZIONIPER L'APPLICAZIONEDELLE «NORME TECNICHE PER IL CALCOLO E L'ESECUZIONE ED IL COLLAUDO DELLE STRUTTURE IN CEMENTO ARMATO NORMALE E PRECOMPRESSO E PER LE STRUTTURE METALLICHE» DI CUI AL D.M. 09.01.1996.
- [14] D.M. 16 GENNAIO 1996 NORME TECNICHE RELATIVE AI CRITERI GENERALI PER LA VERIFICA DI SICUREZZA DELLE COSTRUZIONI E DEI CARICHI E SOVRACCARICHI
- [15] •CIRC.MIN.LL.PP.N.156AA.GG./S.T.C. DEL 4LUGLIO 1996–ISTRUZIONIPER L'APPLICAZIONE DELLE"NORMETECNICHE RELATIVEAI CRITERIGENERALIPER LAVERIFICA DISICUREZZA DELLE

COSTRUZIONI E DEI CARICHI E SOVRACCARICHI" DI CUI AL D.M. 16 GENNAIO 1996.

- [16] D.M.16.1.1996-NORMETECNICHE RELATIVEALLE COSTRUZIONI INZONESISMICHE
- [17] CIRC.MIN.LL.PP.10.4.1997,N.65-ISTRUZIONIPERL'APPLICAZIONEDELLE"NORMETECNICHE RELATIVEALLECOSTRUZIONIINZONESISMICHE"DICUIALD.M.16GENNAIO1996
- [18] EUROCODICE 1 BASI DI CALCOLO ED AZIONI SULLE STRUTTURE
- [19] EUROCODICE2 PROGETTAZIONE DELLE STRUTTURE DI CALCESTRUZZO
- [20] EUROCODICE 3 PROGETTAZIONE DELLE STRUTTURE DI ACCIAIO
- [21] EUROCODICE4-PROGETTAZIONE DELLESTRUTTURE COMPOSTEACCIAIO-CALCESTRUZZO
- [22] EUROCODICE 5 PROGETTAZIONE DELLE STRUTTURE DI LEGNO
- [23] EUROCODICE 6 PROGETTAZIONE DELLE STRUTTURE DI MURATURA
- [24] EUROCODICE 7 PROGETTAZIONE GEOTECNICA
- [25] EUROCODICE8-INDICAZIONIPROGETTUALIPERLARESISTENZASISMICADELLESTRUTTURE

ALLEGATO: TABULATI DI CALCOLO

## Sommario

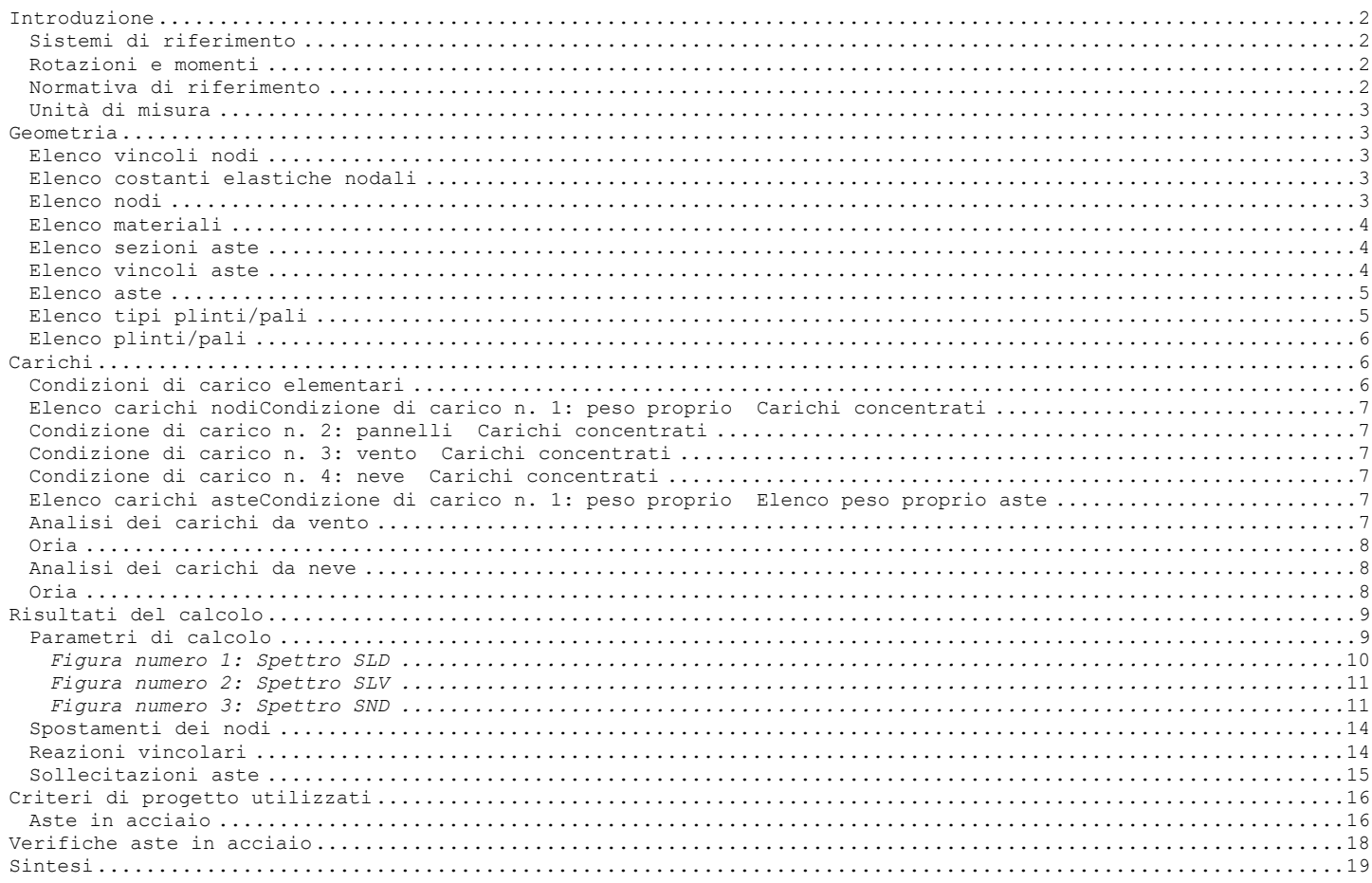

### <span id="page-20-0"></span>**Introduzione**

### <span id="page-20-1"></span>**Sistemi di riferimento**

Le coordinate, i carichi concentrati, i cedimenti, le reazioni vincolari e gli spostamenti dei NODI sono riferiti ad una terna destra cartesiana globale con l'asse Z verticale rivolto verso l'alto. I carichi in coordinate locali e le sollecitazioni delle ASTE sono riferite ad una terna destra cartesiana locale così definita: - origine nel nodo iniziale dell'asta;

- asse X coincidente con l'asse dell'asta e con verso dal nodo iniziale al nodo finale;

- immaginando la trave a sezione rettangolare l'asse Y è parallelo alla base e l'asse Z è parallelo all'altezza. La rotazione dell'asta comporta quindi una rotazione di tutta la terna locale.

Si può immaginare la terna locale di un'asta comunque disposta nello spazio come derivante da quella globale dopo una serie di trasformazioni:

- una rotazione intorno all'asse Z che porti l'asse X a coincidere con la proiezione dell'asse dell'asta sul piano orizzontale;

- una traslazione lungo il nuovo asse X così definito in modo da portare l'origine a coincidere con la proiezione del nodo iniziale dell'asta sul piano orizzontale;

- una traslazione lungo l'asse Z che porti l'origine a coincidere con il nodo iniziale dell'asta;

- una rotazione intorno all'asse Y così definito che porti l'asse X a coincidere con l'asse dell'asta; - una rotazione intorno all'asse X così definito pari alla rotazione dell'asta.

In pratica le travi prive di rotazione avranno sempre l'asse Z rivolto verso l'alto e l'asse Y nel piano del solaio, mentre i pilastri privi di rotazione avranno l'asse Y parallelo all'asse Y globale e l'asse Z parallelo ma controverso all'asse X globale. Da notare quindi che per i pilastri la "base" è il lato parallelo a Y.

Le sollecitazioni ed i carichi in coordinate locali negli ELEMENTI BIDIMENSIONALI e nei MURI sono riferiti ad una terna destra cartesiana locale così definita:

- origine nel primo nodo dell'elemento;

- asse X coincidente con la congiungente il primo ed il secondo nodo dell'elemento;

- asse Y definito come prodotto vettoriale fra il versore dell'asse X e il versore della congiungente il primo e il quarto nodo. Asse Z a formare con gli altri due una terna destrorsa.

Praticamente un elemento verticale con l'asse X locale coincidente con l'asse X globale ha anche gli altri assi locali coincidenti con quelli globali.

#### <span id="page-20-2"></span>**Rotazioni e momenti**

Seguendo il principio adottato per tutti i carichi che sono positivi se CONTROVERSI agli assi, anche i momenti concentrati e le rotazioni impresse in coordinate globali risultano positivi se CONTROVERSI al segno positivo delle rotazioni. Il segno positivo dei momenti e delle rotazioni è quello orario per l'osservatore posto nell'origine: X ruota su Y, Y ruota su Z, Z ruota su X. In pratica è sufficiente adottare la regola della mano destra: col pollice rivolto nella direzione dell'asse, la rotazione che porta a chiudere il palmo della mano corrisponde al segno positivo.

#### <span id="page-20-3"></span>**Normativa di riferimento**

La normativa di riferimento è la seguente: - Legge n. 64 del 2/2/1974 - Provvedimenti per le costruzioni con particolari prescrizioni per le zone sismiche.

- D.M. del 24/1/1986 - Norme tecniche relative alle costruzioni sismiche.

- Legge n. 1086 del 5/11/1971 - Norme per la disciplina delle opere di conglomerato cementizio armato, normale e precompresso ed a struttura metallica.

- D.M. del 14/2/1992 - Norme tecniche per l'esecuzione delle opere in c.a. normale e precompresso e per le strutture metalliche.

- D.M. del 9/1/1996 - Norme tecniche per l'esecuzione delle opere in c.a. normale e precompresso e per le strutture metalliche.

- D.M. del 16/1/1996 - Norme tecniche per le costruzioni in zone sismiche.

- Circolare n. 21745 del 30/7/1981 - Legge n. 219 del 14/5/1981 - Art. 10 - Istruzioni relative al rafforzamento degli edifici in muratura danneggiati dal sisma.

- Regione Autonoma Friuli Venezia Giulia - Legge Regionale n. 30 del 20/6/1977 - Documentazione tecnica per la progettazione e direzione delle opere di riparazione degli edifici - Documento Tecnico n. 2 - Raccomandazioni per la riparazione strutturale degli edifici in muratura.

- D.M. del 20/11/1987 - Norme Tecniche per la progettazione, esecuzione e collaudo degli edifici in muratura e per il loro consolidamento.

- Norme Tecniche C.N.R. n. 10011-85 del 18/4/1985 - Costruzioni di acciaio - Istruzioni per il calcolo, l'esecuzione, il collaudo e la manutenzione.

- Norme Tecniche C.N.R. n. 10025-84 del 14/12/1984 - Istruzioni per il progetto, l'esecuzione ed il controllo

delle strutture prefabbricate in conglomerato cementizio e per le strutture costruite con sistemi industrializzati di acciaio - Istruzioni per il calcolo, l'esecuzione, il collaudo e la manutenzione.

- Circolare n. 65 del 10/4/1997 - Istruzioni per l'applicazione delle "Norme tecniche per le costruzioni in zone sismiche" di cui al D.M. del 16/1/1996.

- Eurocodice 5 Progettazione delle strutture di legno.
- DIN 1052 Metodi di verifica per il legno.
- D.M. del 17/1/2018 Norme tecniche per le costruzioni.

- Circolare n. 7 del 21/1/2019 - Istruzioni per l'applicazione dell'«Aggiornamento delle "Norme tecniche per le costruzioni"» di cui al decreto ministeriale 17 gennaio 2018.

- Documento Tecnico CNR-DT 200 R1/2012 - Istruzioni per la Progettazione, l'Esecuzione ed il Controllo di Interventi di Consolidamento Statico mediante l'utilizzo di Compositi Fibrorinforzati.

- Eurocodice 3 - Progettazione delle strutture in acciaio.

#### <span id="page-21-0"></span>**Unità di misura**

Le unità di misura adottate sono le seguenti: - lunghezze : m<br>- forze : daN

- forze : da!<br>- masse : kg - masse

- temperature : gradi centigradi - angoli : gradi sessadecimali o radianti

## <span id="page-21-1"></span>**Geometria**

#### <span id="page-21-2"></span>**Elenco vincoli nodi**

**Simbologia** Vn = Numero del vincolo nodo Comm. = Commento = Tipo vincolo se valutato da stratigrafia SP = Plinto senza pali CP = Palo o plinto con pali Sx = Spostamento in dir. X (L=libero, B=bloccato, E=elastico) Sy = Spostamento in dir. Y (L=libero, B=bloccato, E=elastico) Sz = Spostamento in dir. Z (L=libero, B=bloccato, E=elastico) Rx = Rotazione intorno all'asse X (L=libera, B=bloccata, E=elastica) Ry = Rotazione intorno all'asse Y (L=libera, B=bloccata, E=elastica) Rz = Rotazione intorno all'asse Z (L=libera, B=bloccata, E=elastica) RL = Rotazione libera<br>Ly = Lunghezza (dir. Ly = Lunghezza (dir. Y locale)<br>Lz = Larghezza (dir. Z locale) Lz = Larghezza (dir. Z locale)<br>Kt = Coeff di sottofondo su s = Coeff. di sottofondo su suolo elastico alla Winkler

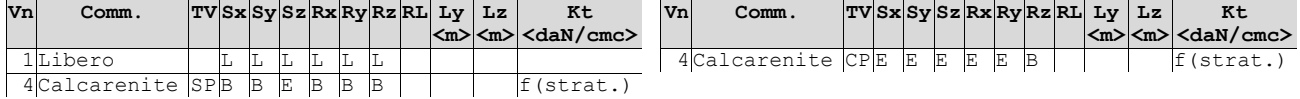

## <span id="page-21-3"></span>**Elenco costanti elastiche nodali**

#### **Simbologia**

Nodo = Numero del nodo Kx = Costante elastica in dir. X Ky = Costante elastica in dir. Y Kz = Costante elastica in dir. Z KRx = Costante elastica intorno all'asse X KRy = Costante elastica intorno all'asse Y

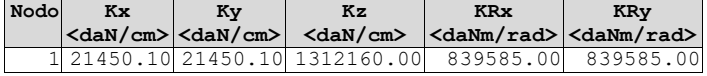

### <span id="page-21-4"></span>**Elenco nodi**

#### **Simbologia**

Nodo = Numero del nodo  $X =$  Coordinata X del nodo = Coordinata Y del nodo Z = Coordinata Z del nodo Imp. = Numero dell'impalcato Vn = Numero del vincolo nodo

**Nodo X Y Z Imp. Vn**

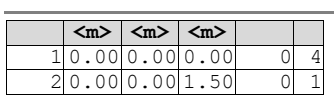

### <span id="page-22-0"></span>**Elenco materiali**

## **Simbologia**

Mat. = Numero del materiale Comm. = Commento

- P = Peso specifico
- E = Modulo elastico
- G = Modulo elastico tangenziale
- ν = Coeff. di Poisson
- $\alpha$  = Coeff. di dilatazione termica

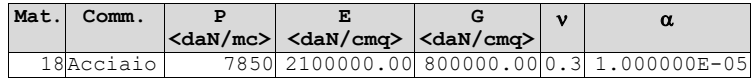

## <span id="page-22-1"></span>**Elenco sezioni aste**

## **Simbologia**

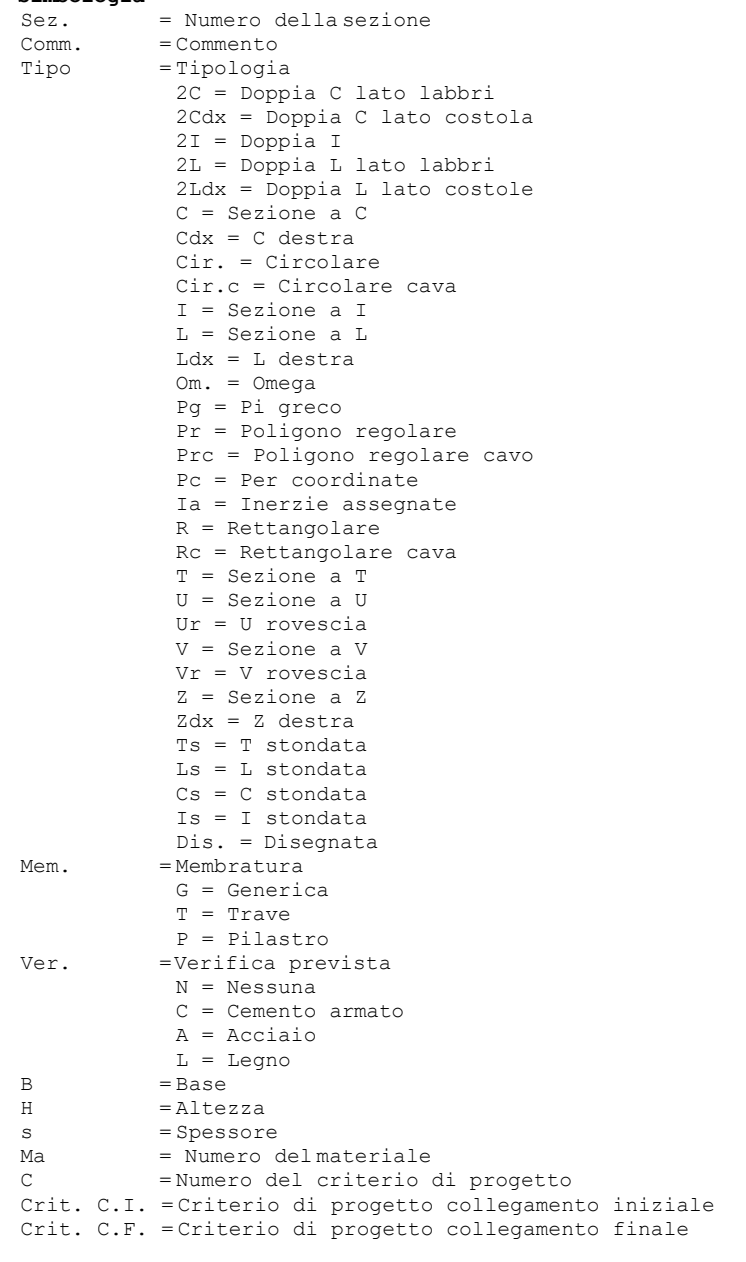

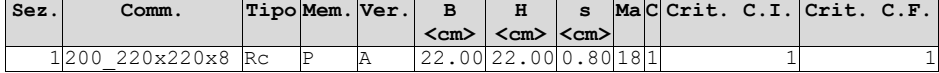

## <span id="page-22-2"></span>**Elenco vincoli aste**

#### **Simbologia**

```
Va = Numero del vincolo asta 
Comm. = Commento
Tipo = Tipologia
       SVI = Definizione di vincolamenti interni 
       ELA = Vincolo su suolo elastico alla Winkler
       BIE-RTC = Biella resistente a trazione e a compressione 
       BIE-RC = Biella resistente solo a compressione
      BIE-RT = Biella resistente solo a trazione
Ni = Sforzo normale nodo iniziale (0=sbloccato, 1=bloccato)<br>Tyi = Taglio in dir. Y locale nodo iniziale (0=sbloccato, 1=
Tyi = Taglio in dir. Y locale nodo iniziale (0=sbloccato, 1=bloccato) 
     = Taglio in dir. Z locale nodo iniziale (0=sbloccato, 1=bloccato)
Mxi = Momento intorno all'asse X locale nodo iniziale (0=sbloccato, 1=bloccato) 
Myi = Momento intorno all'asse Y locale nodo iniziale (0=sbloccato, 1=bloccato) 
Mzi = Momento intorno all'asse Z locale nodo iniziale (0=sbloccato, 1=bloccato) 
Nf = Sforzo normale nodo finale (0=sbloccato, 1=bloccato)
Tyf = Taglio in dir. Y locale nodo finale (0=sbloccato, 1=bloccato) 
Tzf = Taglio in dir. Z locale nodo finale (0=sbloccato, 1=bloccato)
Mxf = Momento intorno all'asse X locale nodo finale (0=sbloccato, 1=bloccato) 
Myf = Momento intorno all'asse Y locale nodo finale (0=sbloccato, 1=bloccato) 
Mzf = Momento intorno all'asse Z locale nodo finale (0=sbloccato, 1=bloccato) 
Kt = Coeff. di sottofondo su suolo elastico alla Winkler
```
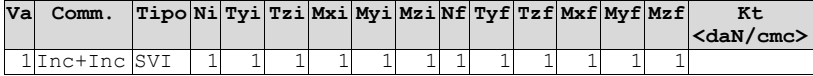

### <span id="page-23-0"></span>**Elenco aste**

#### **Simbologia**

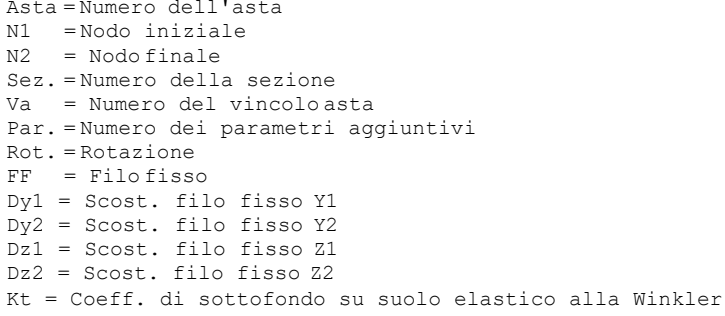

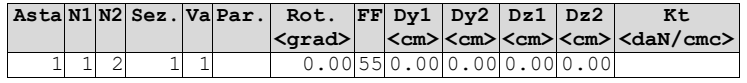

## <span id="page-23-1"></span>**Elenco tipi plinti/pali**

```
Simbologia
Tl = Numero del tipo plinto/palo 
Tipo = Tipologia
       Gra = Gradoni 
       Pir = Piramidale 
       P = Palo
       T3 = Triangolare 3 pali
       T3B = Triangolare 3 pali + bicchiere 
       R = Rettangolare
       RB = Rettangolare + bicchiere 
       R1 = Rettangolare 1 palo
       R1B = Rettangolare 1 palo + bicchiere 
       R2x = Rettangolare 2 pali dir. X
       R2xB = Rettangolare 2 pali dir. X + bicchiere 
       R2y = Rettangolare 2 pali dir. Y 
       R2B = Rettangolare 2 pali dir. Y + bicchiere
       R4 = Rettangolare 4 pali
       R4B = Rettangolare 4 pali + bicchiere 
       P5 = Pentagonale 5 pali
       P5B = Pentagonale 5 pali + bicchiere 
       E6 = Esagonale 6 pali
      E6B = Esagonale 6 pali + bicchiere
Tp = TipopaloND = Non definito
       BP = Battuto prefabbricato
       BGO = Battuto gettato in opera 
       T = Trivellato
       TEC = Trivellato con elica continua 
      MP = Micropalo
Comm. = Commento<br>
Lp = Lunghezz= Lunghezza pali
```

```
R = Rotazione testa 
     B = Bloccata
     L = Libera
Dp = Diametro pali
Crit. = Numero del criterio di progetto
```
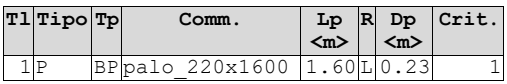

## <span id="page-24-0"></span>**Elenco plinti/pali**

### **Simbologia**

PL = Plinto/Palo Tl = Numero del tipo plinto/palo Nodo = Nodo plinto/palo Kt = Coeff. di sottofondo su suolo elastico alla Winkler

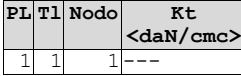

## <span id="page-24-1"></span>**Carichi**

**Elenco tipi CCE**

## **Simbologia**

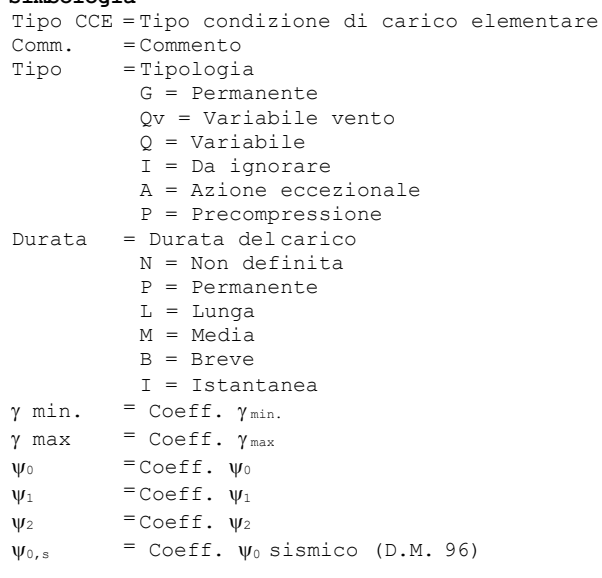

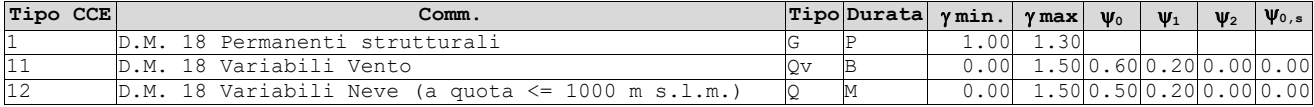

## <span id="page-24-2"></span>**Condizioni di carico elementari**

#### **Simbologia**

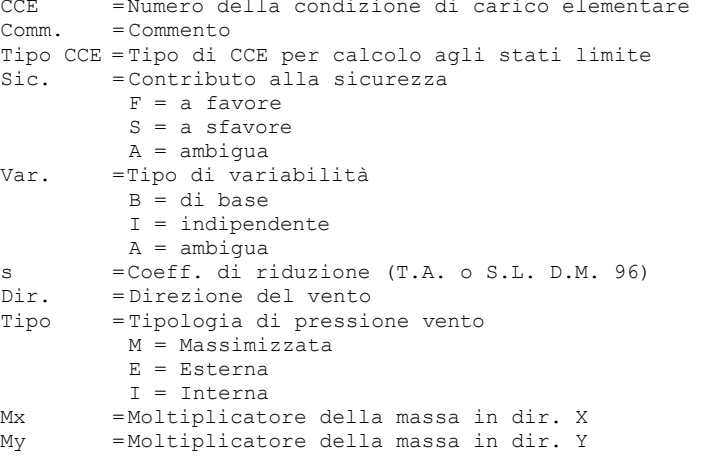

Mz = Moltiplicatore della massa in dir. Z Jpx = Moltiplicatore del momento d'inerzia intorno all'asse X Jpy = Moltiplicatore del momento d'inerzia intorno all'asse Y Jpz = Moltiplicatore del momento d'inerzia intorno all'asse Z

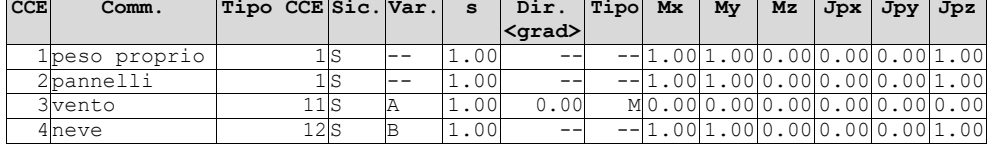

## <span id="page-25-0"></span>**Elenco carichi nodiCondizione di carico n. 1: peso proprio Carichi concentrati**

#### **Simbologia**

#### Nodo = Numero del nodo

- Fx = Componente X della forza applicata
- Fy = Componente Y della forza applicata
- Fz = Componente Z della forza applicata
- Mx = Momento intorno all'asse X
- My = Momento intorno all'asse Y
- Mz = Momento intorno all'asse Z

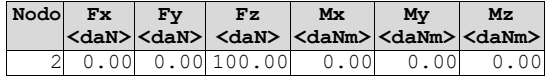

# <span id="page-25-1"></span>**Condizione di carico n. 2: pannelli**

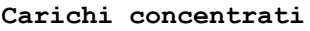

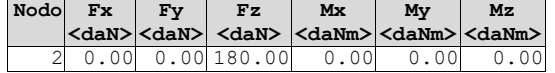

## <span id="page-25-2"></span>**Condizione di carico n. 3: vento**

**Carichi concentrati**

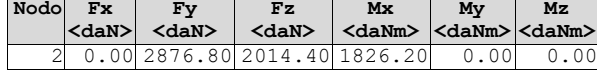

#### <span id="page-25-3"></span>**Condizione di carico n. 4: neve**

**Carichi concentrati**

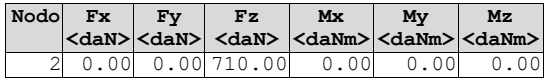

## <span id="page-25-4"></span>**Elenco carichi asteCondizione di carico n. 1: peso proprio Elenco peso proprio aste**

#### **Simbologia**

Sez. = Numero della sezione Comm. = Commento  $\Delta$  =  $\Delta$ rea  $Mat. = Materiale$ <br> $P = Peso\,spec$ P = Peso specifico<br>PL = Peso specifico = Peso specifico a metro lineare

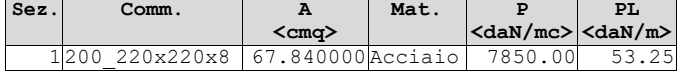

### <span id="page-25-5"></span>**Analisi dei carichi da vento**

#### **Calcolo delle azioni del vento**

Normativa di riferimento: Norme tecniche per le costruzioni D.M. 17 gennaio 2018 e Circolare 21 gennaio 2019,n. 7 del Ministero delle Infrastrutture e dei Trasporti

Zona di ubicazione dell'edificio: 3 - Toscana, Marche, Umbria, Lazio, Abruzzo, Molise, Puglia, Campania, Basilicata, Calabria (esclusa la Provincia di Reggio Calabria)

Classe di rugosità del terreno: D - a) Mare e relativa fascia costiera b) Lago e relativa fascia costiera c) Area priva di ostacoli o con al più rari ostacoli isolati (tab. 3.3.III)

Categoria di esposizione del sito: II

```
Parametri derivati (tab. 3.3.I):
    Vb,0 (velocità base di riferimento al livello del mare): 27.00 <m/sec> 
    a_0: 500.00 <m>
    Ks: 0.37
Parametri derivati (tab. 3.3.II):
    Kr: 0.19
    z_0: 0.05 \langle m \ranglez<sub>min</sub>: 4.00 <m>
```
## <span id="page-26-0"></span>**Oria**

Classificazione della costruzione: Tettoie - Tettoie a falda singola (C3.3.8.2.1)

as (altitudine sul livello del mare): 60.00 <m> Tr (tempo di ritorno): 50 anni  $V<sub>b</sub>$  (velocità base di riferimento [3.3.1]): 27.00 <m/sec> ca (coefficiente di altitudine [3.3.1.b]): 1.00 Vr (velocità di riferimento [3.3.2]): 27.00 <m/sec> cr (coefficiente di ritorno [3.3.3]): 1.00 ct (coefficiente topografico): 1.00 qr (pressione cinetica di riferimento): 45.56 <daN/mq> ce (coefficiente di esposizione): 1.80 cd (coefficiente dinamico): 1.00 h (altezza dell'edificio): 2.30 <m> d (profondità dell'edificio): 2.02 <m> b (dimensione in pianta ortogonale al flusso): 1.05 <m> α (angolo inclinazione): 55.00 <grad> φ (grado di bloccaggio): 0.00 Coefficienti di forza  $C_f$ : perpendicolare al colmo positivo: 2.03 perpendicolare al colmo negativo: -2.88

- Forza risultante: perpendicolare al colmo positivo: 353.80 <daN> perpendicolare al colmo negativo: -501.70 <daN>
- Coefficienti di forza Cf: vento parallelo al colmo positivo: 0.20 vento parallelo al colmo negativo: -0.50
- Forza risultante: vento parallelo al colmo positivo: 34.80 <daN> vento parallelo al colmo negativo: -87.00 <daN>

#### <span id="page-26-1"></span>**Analisi dei carichi da neve**

#### **Calcolo delle azioni della neve**

Normativa di riferimento: Norme tecniche per le costruzioni D.M. 17 gennaio 2018 e Circolare 21 gennaio 2019,n. 7 del Ministero delle Infrastrutture e dei Trasporti

Zona di ubicazione dell'edificio: III Agrigento, Brindisi, Cagliari, Caltanissetta, Carbonia - Iglesias, Caserta, Catania, Catanzaro, Cosenza, Crotone, Enna, Grosseto, Latina, Lecce, Livorno, Matera, Medio Campidano, Messina, Napoli, Nuoro, Ogliastra, Olbia - Tempio, Oristano, Palermo, Pisa, Potenza, Ragusa, Reggio Calabria, Roma, Salerno, Sassari, Siena, Siracusa, Taranto, Terni, Trapani, Vibo Valentia, Viterbo

Coefficiente di esposizione del sito: Normale

### <span id="page-26-2"></span>**Oria**

Classificazione della costruzione: Copertura ad una falda senza barriera o parapetto Tr (tempo di ritorno): 50 anni Ct (coefficiente termico): 1.00 as (altitudine sul livello del mare): 60.00 <m> α (angolo inclinazione): 1.00 <grad> Parametri derivati (3.4.2): qsk (valore di riferimento del carico neve al suolo): 60.00 <daN/mq> Parametri derivati (tab. 3.4.I): CE (coefficiente d'esposizione): 1.00

µ1 (coefficiente di forma della copertura): 0.80

Carichi agenti: qss (carico provocato dalla neve sulle coperture): 48.00 <daN/mq>

## <span id="page-27-0"></span>**Risultati del calcolo**

#### <span id="page-27-1"></span>**Parametri di calcolo**

La modellazione della struttura e la rielaborazione dei risultati del calcolo sono stati effettuati con: ModeSt ver. 8.22, prodotto da Tecnisoft s.a.s. - Prato

La struttura è stata calcolata utilizzando come solutore agli elementi finiti: Xfinest ver. 2014, prodotto da Ce.A.S. S.r.l. - Milano

Tipo di normativa: stati limite D.M. 18 Tipo di calcolo: analisi sismica statica Vincoli esterni: Considera sempre vincoli assegnati in modellazione Schematizzazione piani rigidi: nessun impalcato rigido Modalità di recupero masse secondarie: mantenere sul nodo masse e forze relative

#### **Generazione combinazioni**

- Lineari: Sì

- Valuta spostamenti e non sollecitazioni: No
- Buckling: No

#### **Opzioni di calcolo**

- Sono state considerate infinitamente rigide le zone di connessione fra travi, pilastri ed elementi bidimensionali con una riduzione del 20%

- Calcolo con offset rigidi dai nodi: No
- Uniformare i carichi variabili: No
- Massimizzare i carichi variabili: No
- Recupero carichi zone rigide: taglio e momento flettente
- Modalità di combinazione momento torcente: disaccoppiare le azioni

#### **Opzioni del solutore**

- Tipo di elemento bidimensionale: QF46
- Calcolo sforzo nei nodi: No
- Trascura deformabilità a taglio delle aste: No
- Analisi dinamica con metodo di Lanczos: Sì
- Check sequenza di Sturm: Sì
- Analisi non lineare con Newton modificato: No
- Usa formulazione secante per buckling: No
- Trascura buckling torsionale: No

#### **Dati struttura**

- Sito di costruzione: ORIA BR, Italia

#### **Simbologia**

TCC = Tipo di combinazione di carico SLU = Stato limite ultimo SLU S = Stato limite ultimo (azione sismica) SLE R = Stato limite d'esercizio, combinazione rara SLE F = Stato limite d'esercizio, combinazione frequente SLE Q = Stato limite d'esercizio, combinazione quasi permanente SLD = Stato limite di danno SLV = Stato limite di salvaguardia della vita SLC = Stato limite di prevenzione del collasso SLO = Stato limite di operatività SLU I = Stato limite di resistenza al fuoco SND = Stato limite di salvaguardia della vita (non dissipativo)  $T_p =$  Periodo di ritorno  $\langle$ anni $\rangle$ 

Ag = Accelerazione orizzontale massima al sito

Fo = Valore massimo del fattore di amplificazione dello spettro in accelerazione orizzontale

Tc\* = Periodo di inizio del tratto a velocità costante dello spettro in accelerazione orizzontale <sec>  $S<sub>s</sub>$  = Coefficiente di amplificazione stratigrafica

 $C_c$  = Coefficiente funzione della categoria del suolo

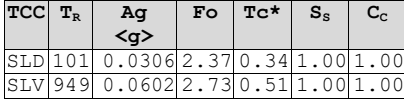

- Edificio esistente: No

- Tipo di opera: Opera ordinaria

 $-$  Vita nominale V<sub>N</sub>: 50.00

- Classe d'uso: Classe IV

- SL Esercizio: SLOPvr No, SLDPvr 63.00 - SL Ultimi: SLVPvr 10.00, SLCPvr No - Struttura dissipativa: Sì - Classe di duttilità: Classe B - Quota di riferimento: 0.00 <m> - Quota max della struttura: 1.50 <m> - Altezza della struttura: 1.50 <m> - Numero piani edificio: 0 - Coefficiente θ: 0.00 - Edificio regolare in altezza: Sì - Edificio regolare in pianta: Sì - Forze orizzontali convenzionali per stati limite non sismici: No - Genera stati limite per verifiche di resistenza al fuoco: No **Dati di calcolo**

- Categoria del suolo di fondazione: A

- Tipologia strutturale: acciaio a mensola o a pendolo inverso

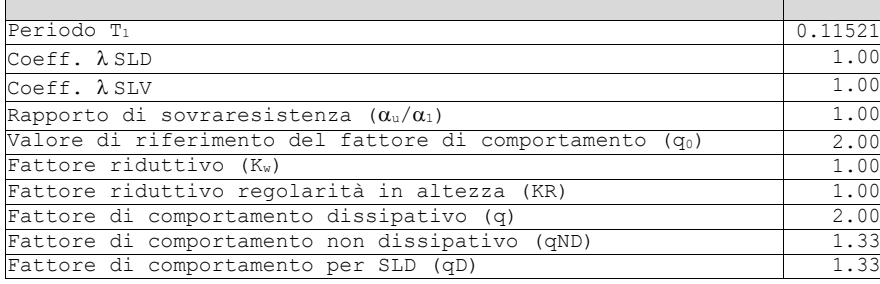

- Categoria topografica: T1 - Superficie pianeggiante, pendii e rilievi isolati con inclinazione media i<=15° - Coeff. amplificazione topografica  $S_T$ : 1.00

- Accelerazione di picco del terreno AgS: 0.0602 <g>

- Applica semplificazioni per bassa sismicità: No

- Fattore di comportamento per sisma verticale (qv): 1.50

- Smorzamento spettro: 5.00%

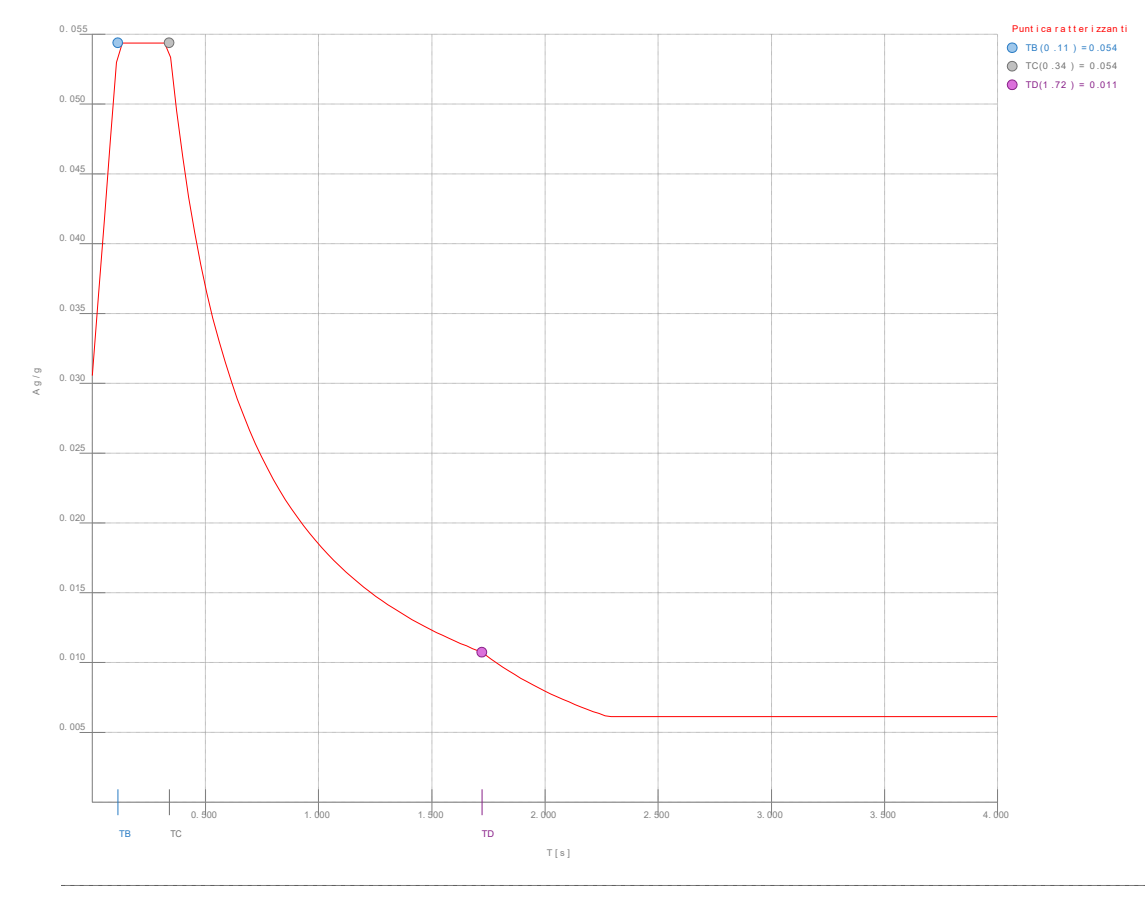

<span id="page-28-0"></span>*Figura numero 1: Spettro SLD*

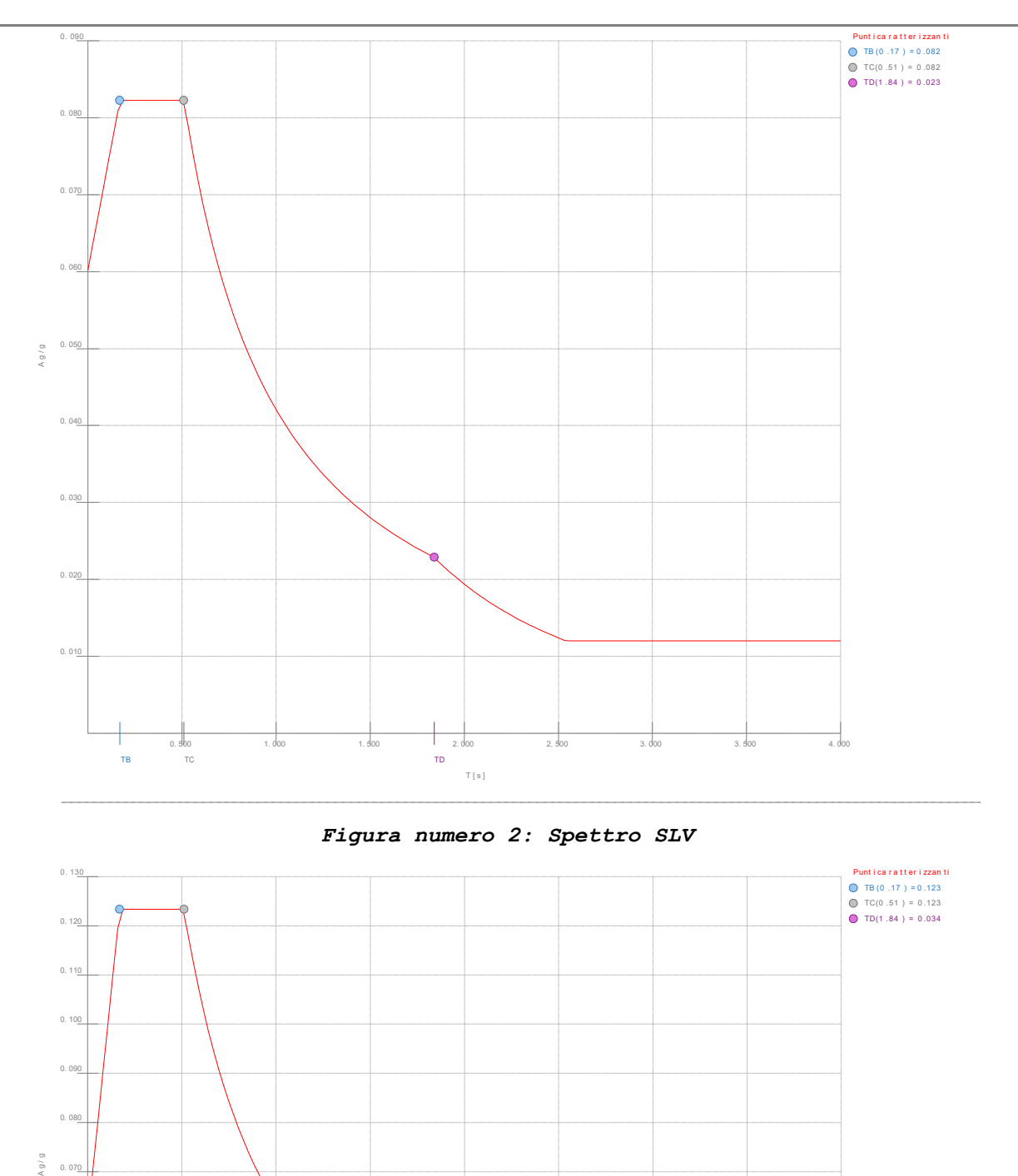

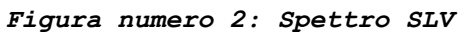

<span id="page-29-0"></span>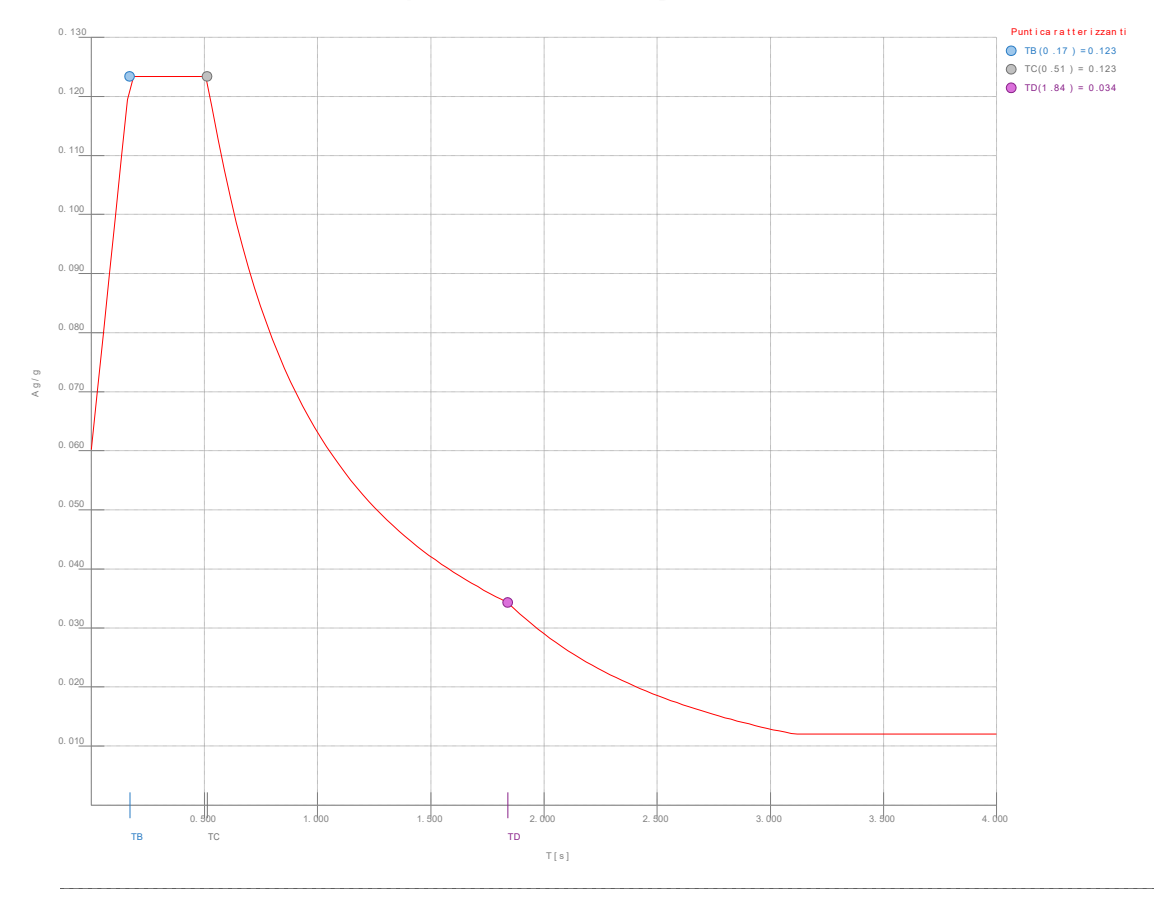

<span id="page-29-1"></span>*Figura numero 3: Spettro SND*

- Tipo di combinazione sismica: 30% esteso

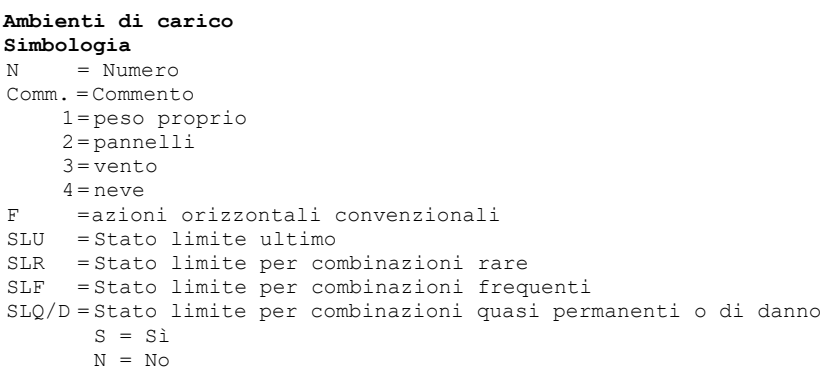

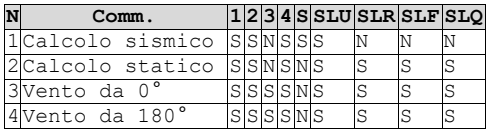

#### **Elenco combinazioni di carico simboliche**

## **Simbologia**

=Numero della combinazione delle condizioni di carico elementari Comm. = Commento

= Tipo di combinazione di carico SLU = Stato limite ultimo SLU S = Stato limite ultimo (azione sismica) SLE R = Stato limite d'esercizio, combinazione rara SLE F = Stato limite d'esercizio, combinazione frequente SLE Q = Stato limite d'esercizio, combinazione quasi permanente SLD = Stato limite di danno SLV = Stato limite di salvaguardia della vita SLC = Stato limite di prevenzione del collasso SLO = Stato limite di operatività SLU I = Stato limite di resistenza al fuoco SND = Stato limite di salvaguardia della vita (non dissipativo)

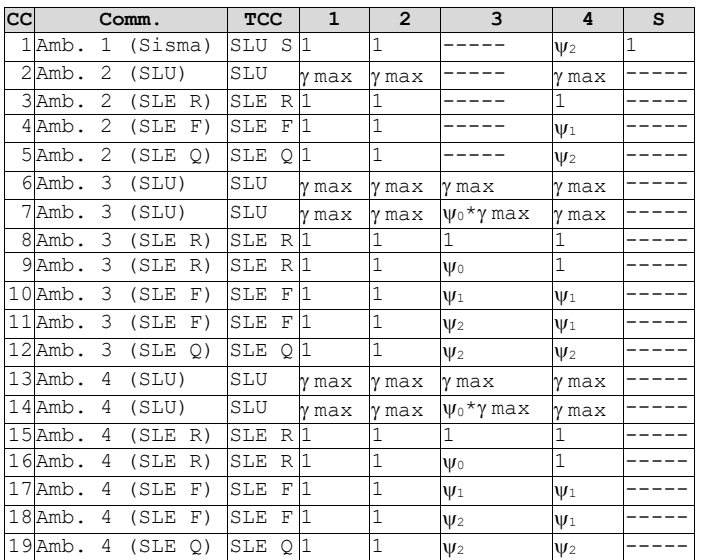

Genera le combinazioni con un solo carico di tipo variabile come di base: No

Considera sollecitazioni dinamiche con segno dei modi principali: No

#### **Combinazioni delle CCE**

**Simbologia** =Numero della combinazione delle condizioni di carico elementari Comm. = Commento TCC = Tipo di combinazione di carico SLU = Stato limite ultimo SLU S = Stato limite ultimo (azione sismica) SLE R = Stato limite d'esercizio, combinazione rara SLE F = Stato limite d'esercizio, combinazione frequente SLE Q = Stato limite d'esercizio, combinazione quasi permanente

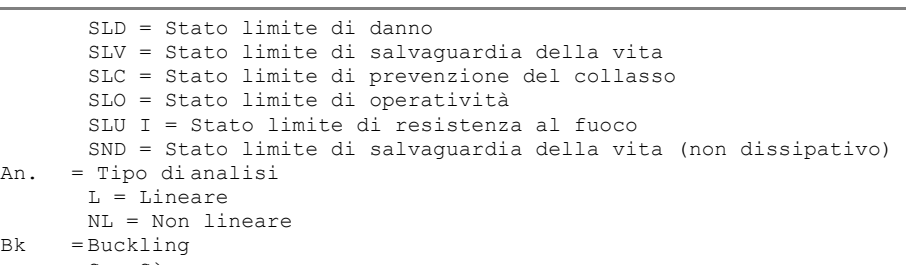

S = Sì

N = No

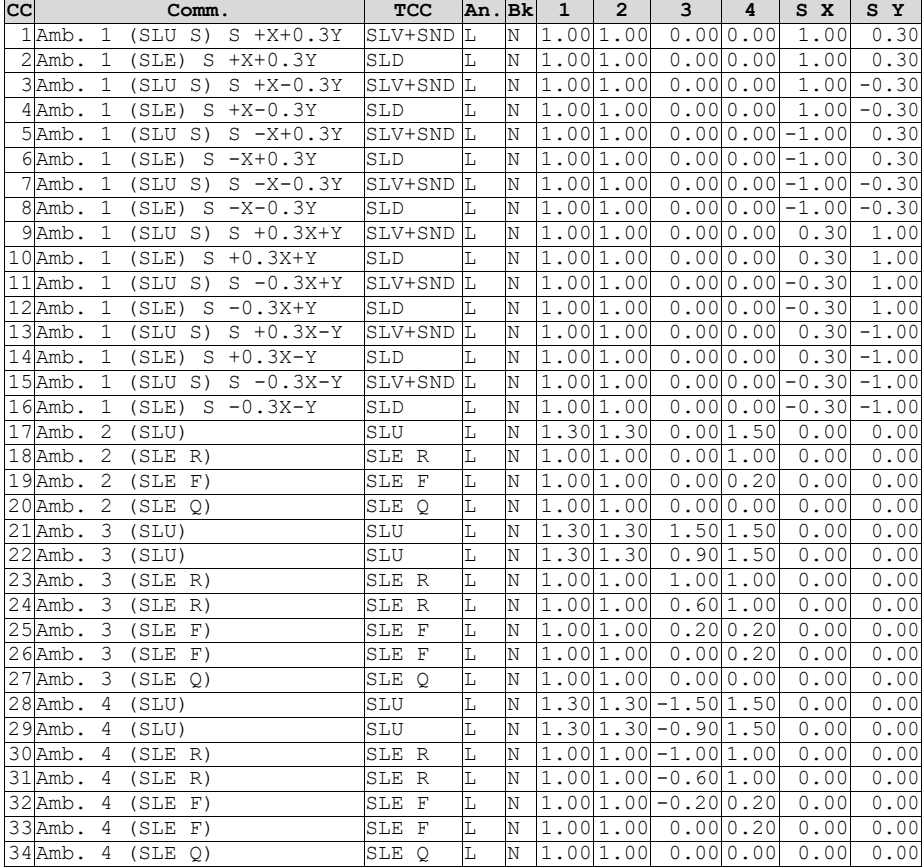

#### **Elenco masse nodi**

### **Simbologia**

Nodo = Numero del nodo Mo = Massa orizzontale

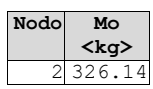

#### **Totali masse nodi**

326.14 **Mo <kg>**

**Elenco forze sismiche nodali allo SLD**

### **Simbologia**

Nodo = Numero del nodo cx = Coeff. c in dir. X cy = Coeff. c in dir. Y Fx = Forza in dir. X Fy = Forza in dir. Y

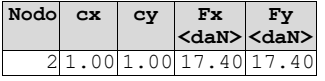

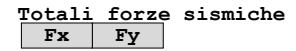

**<daN> <daN>** 17.40 17.40

### **Elenco forze sismiche nodali allo SLV Nodo cx cy Fx Fy**

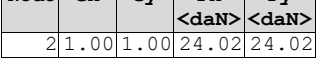

#### **Totali forze sismiche**

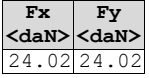

**Elenco forze sismiche nodali allo SND Nodo cx cy Fx <daN> Fy <daN>** 2 1.00 1.00 32.91 32.91

**Totali forze sismiche**

**Fx <daN> Fy <daN>** 32.91 32.91

## **Domanda in duttilità di curvatura**

Direzione X  $\mu$ EdX=12.23 Direzione Y  $\mu$ Edy=12.23

#### <span id="page-32-0"></span>**Spostamenti dei nodi**

### **Simbologia**

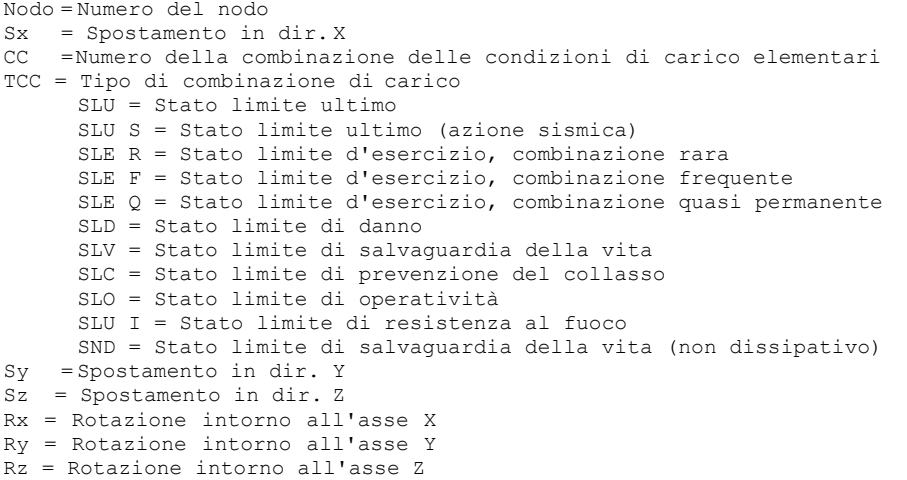

I valori degli spostamenti nodali per CC di tipo sismico sono amplificati come da normativa

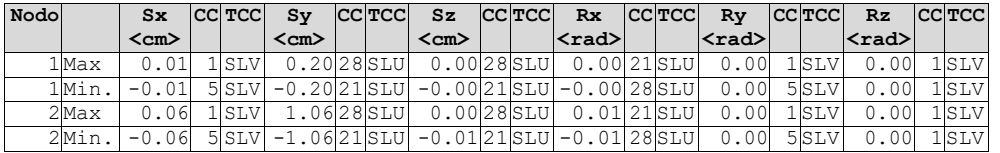

 $Min = -1.06$  $Max = 1.06$ 

### <span id="page-32-1"></span>**Reazioni vincolari**

#### **Simbologia**

```
Nodo = Numero del nodo
CC = Numero della combinazione delle condizioni di carico elementari 
TCC = Tipo di combinazione di carico
     SLU = Stato limite ultimo
      SLU S = Stato limite ultimo (azione sismica)
      SLE R = Stato limite d'esercizio, combinazione rara
      SLE F = Stato limite d'esercizio, combinazione frequente
      SLE Q = Stato limite d'esercizio, combinazione quasi permanente 
      SLD = Stato limite di danno
      SLV = Stato limite di salvaguardia della vita 
      SLC = Stato limite di prevenzione del collasso 
     SLO = Stato limite di operatività
```
SLU I = Stato limite di resistenza al fuoco SND = Stato limite di salvaguardia della vita (non dissipativo) Fx = Reazione vincolare (forza) in dir. X Fy = Reazione vincolare (forza) in dir. Y  $Fz =$  Reazione vincolare (forza) in dir. Z Mx = Reazione vincolare (momento) intorno all'asse X My = Reazione vincolare (momento) intorno all'asse Y Mz = Reazione vincolare (momento) intorno all'asse Z

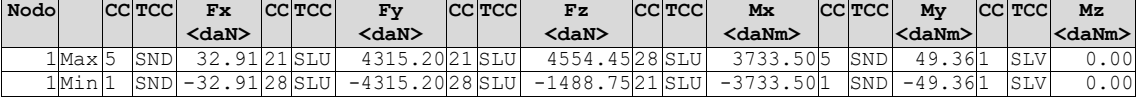

## <span id="page-33-0"></span>**Sollecitazioni aste**

### **Simbologia**

Asta = Numero dell'asta  $N1 = Nodo1$ <br> $N2 = Nodo2$ N2 = Nodo2<br>X = Coord X = Coordinata progressiva rispetto al nodo iniziale  $N = S$ forzo normale<br>CC = Numero della co CC = Numero della combinazione delle condizioni di carico elementari Ty = Taglio in dir. Y<br>Mz = Momento flettente Mz = Momento flettente intorno all'asse Z<br>Tz = Taglio in dir. Z Tz = Taglio in dir. Z<br>My = Momento flettente My = Momento flettente intorno all'asse Y<br>Mx = Momento torcente intorno all'asse X = Momento torcente intorno all'asse X

Tipo di combinazione di carico: SLV

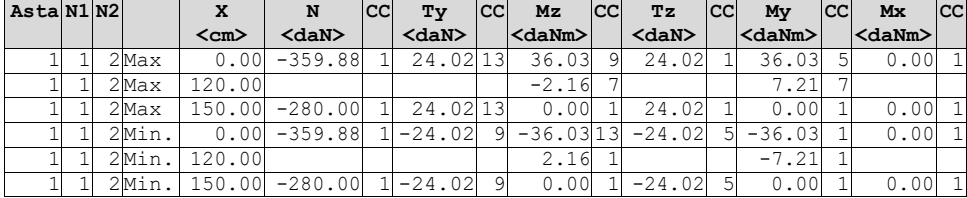

Tipo di combinazione di carico: SND

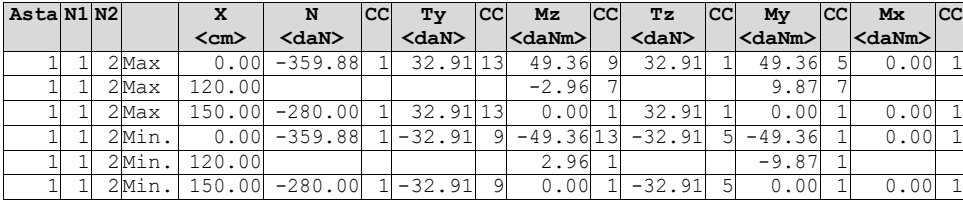

Tipo di combinazione di carico: SLD

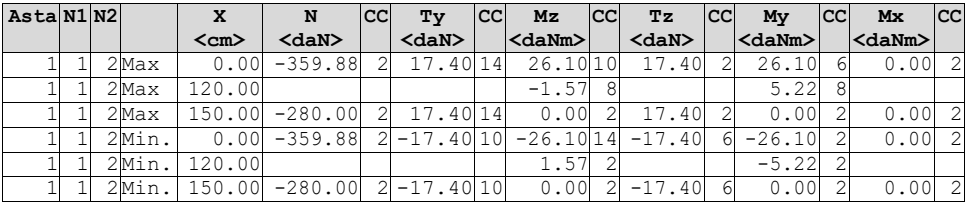

Tipo di combinazione di carico: SLU

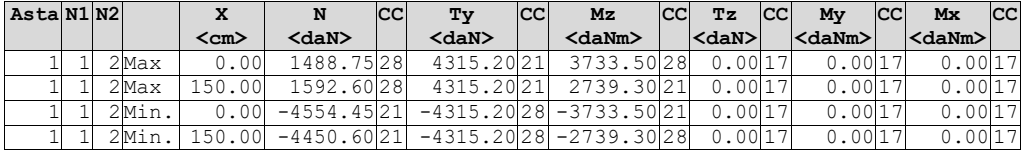

Tipo di combinazione di carico: SLE R

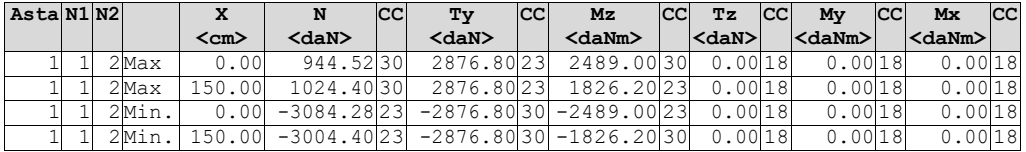

Tipo di combinazione di carico: SLE F

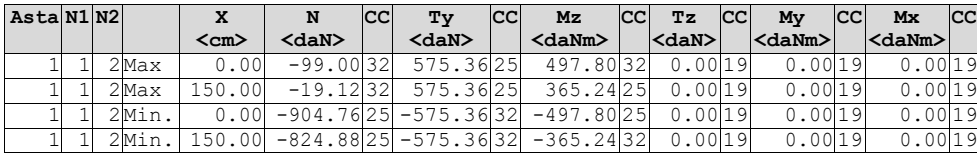

Tipo di combinazione di carico: SLE Q

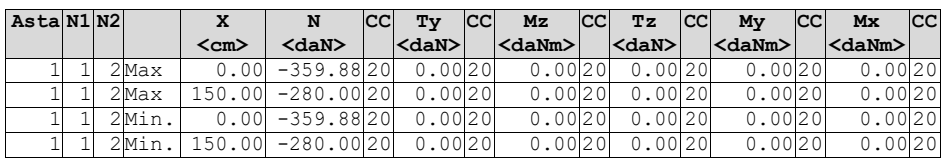

## <span id="page-34-0"></span>**Criteri di progetto utilizzati**

## <span id="page-34-1"></span>**Aste in acciaio**

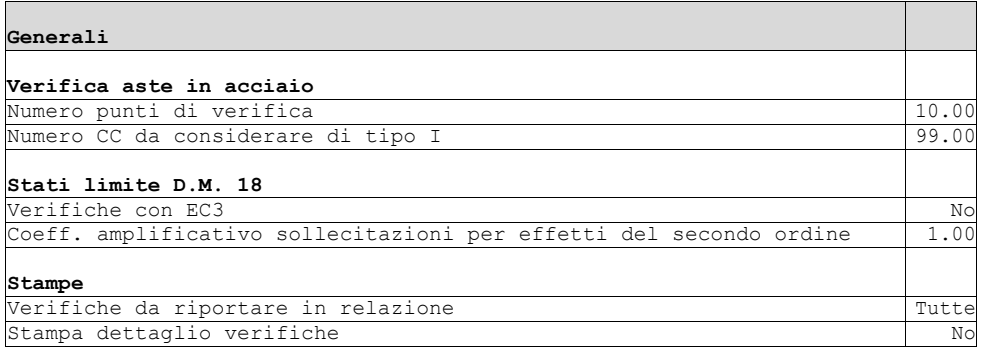

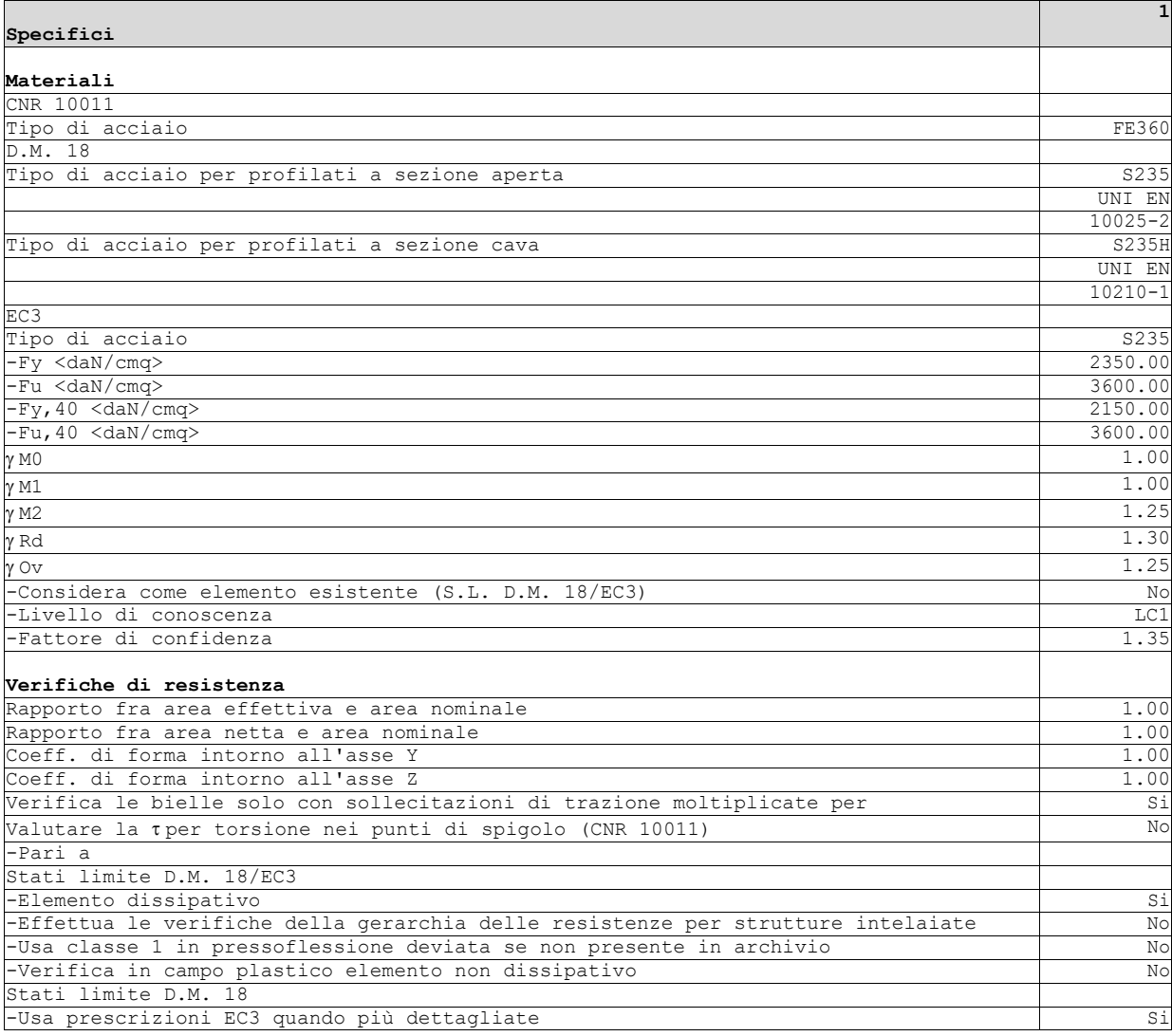

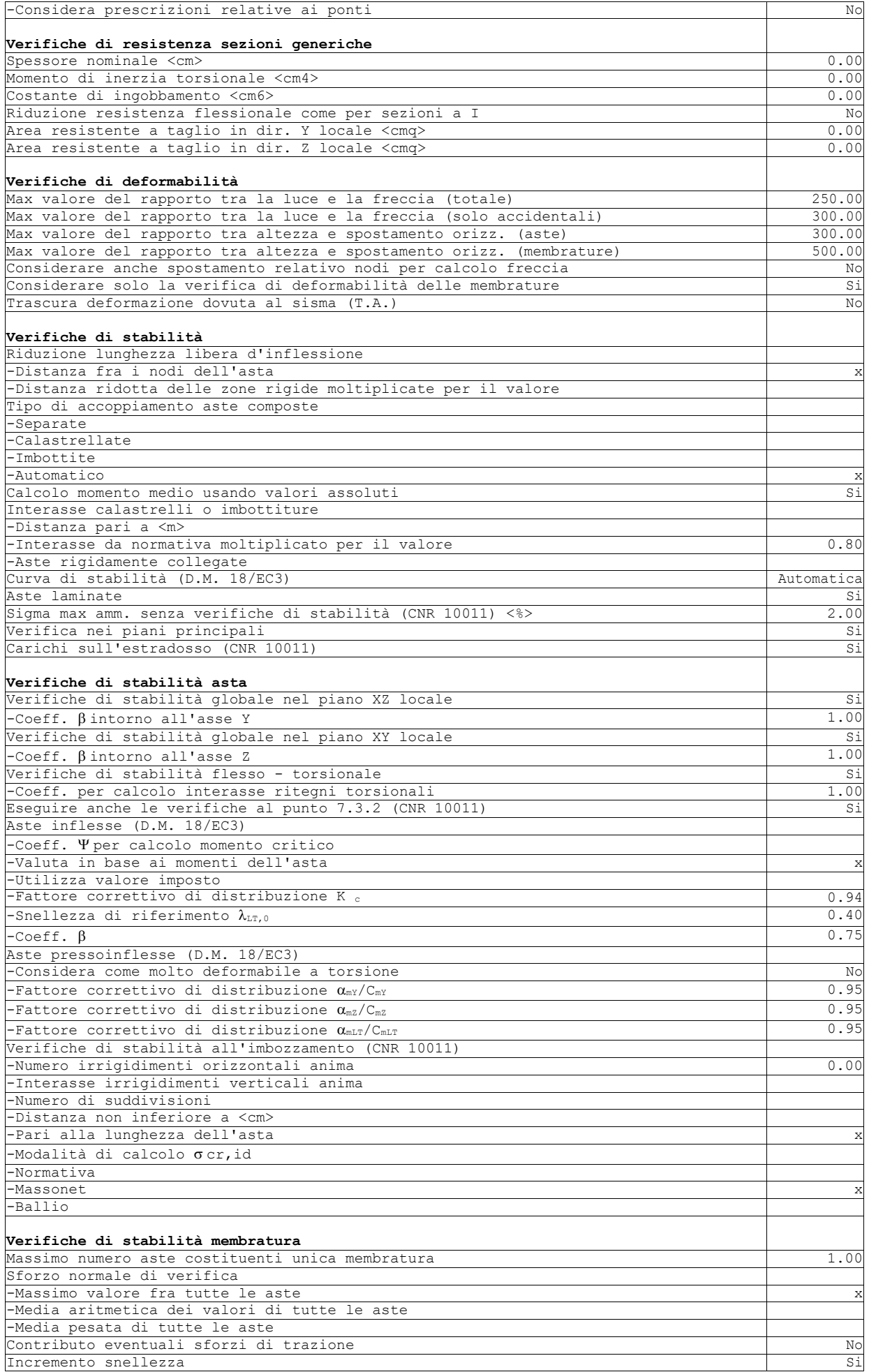

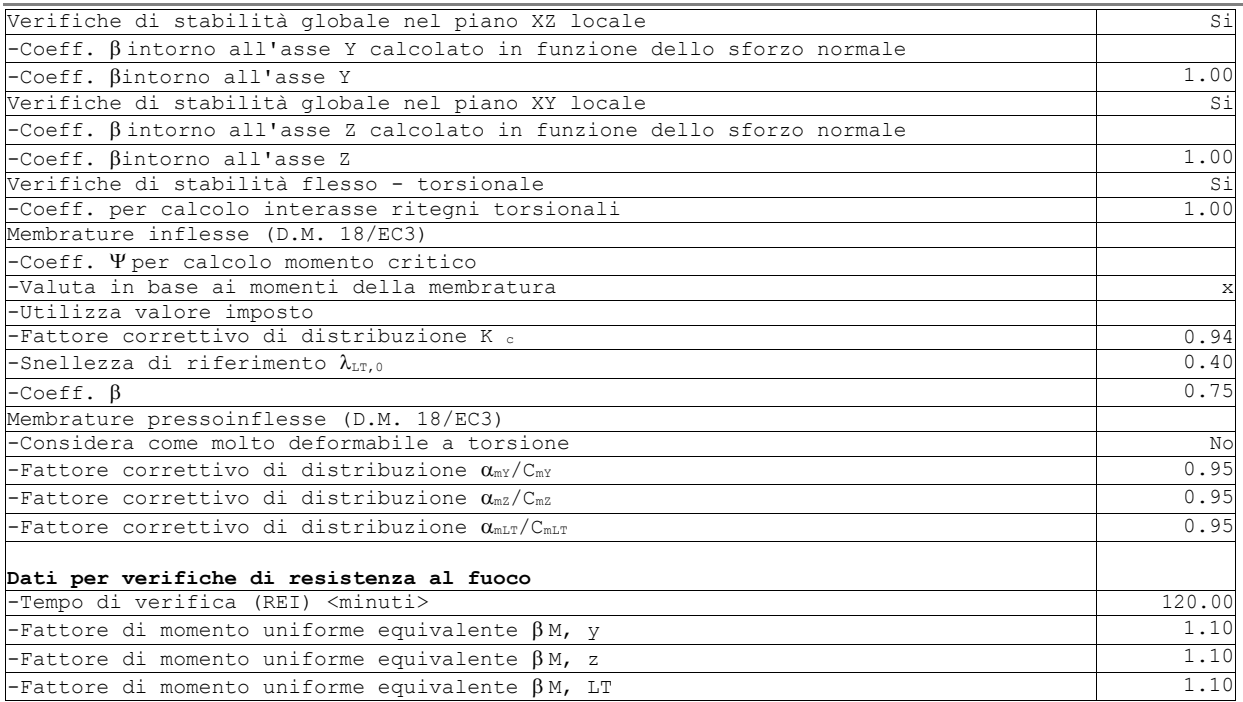

## <span id="page-36-0"></span>**Verifiche aste in acciaio**

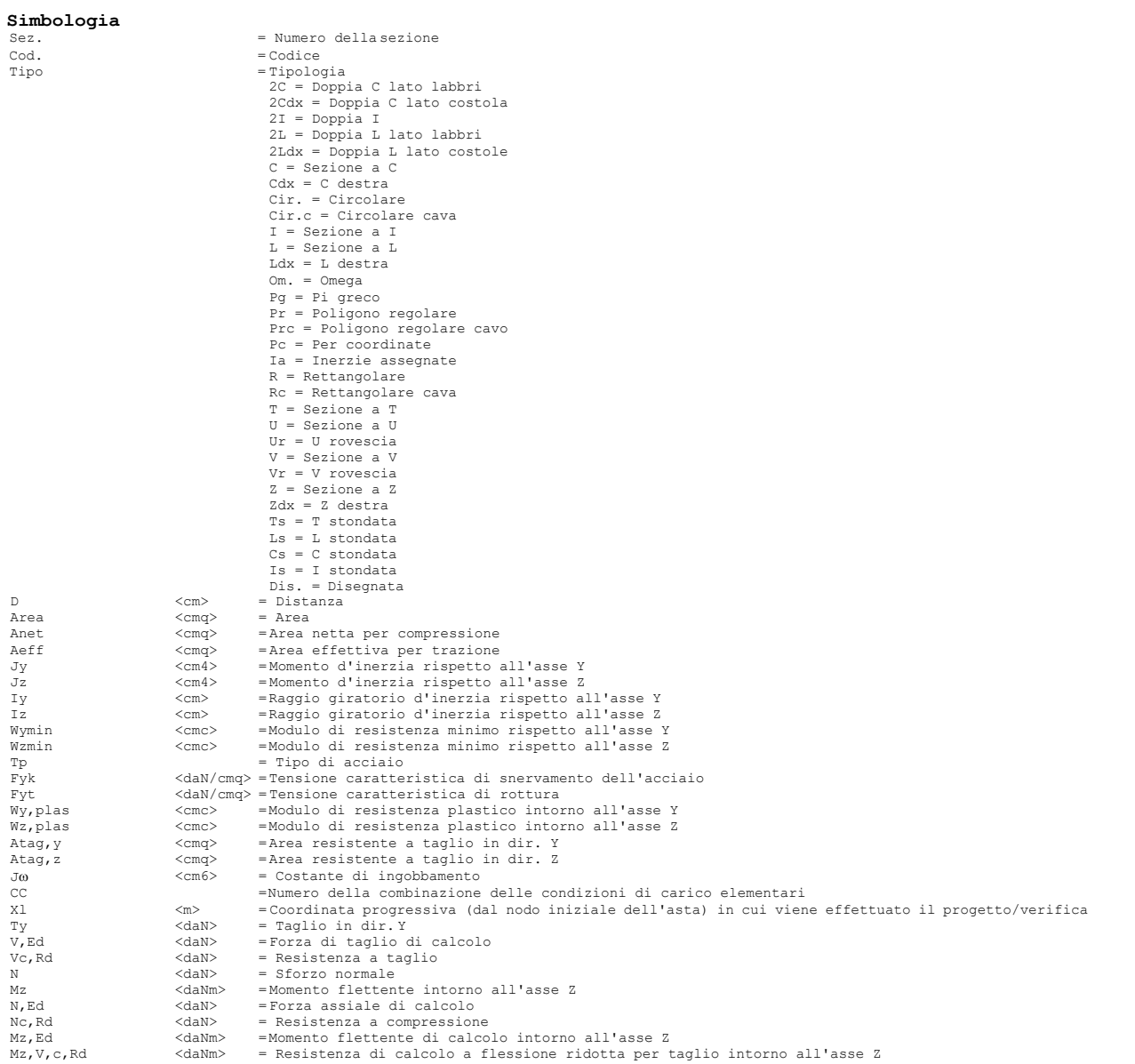

**Contract Contract Contract** 

#### Relazione di calcolo

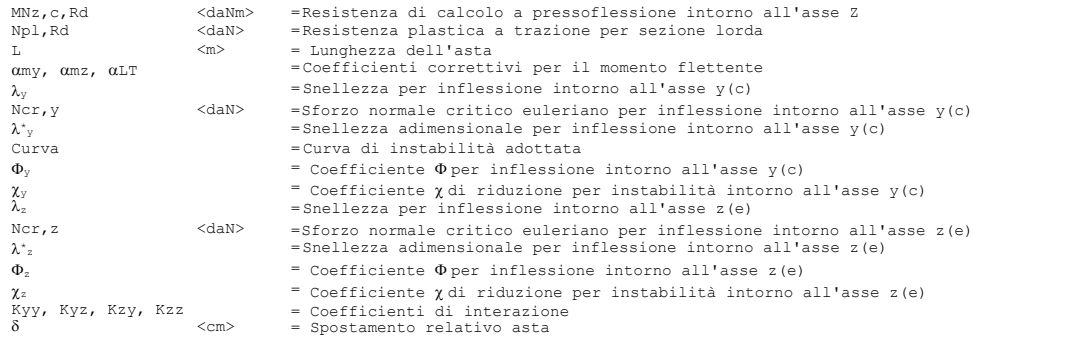

#### **Caratteristiche profilati utilizzati**

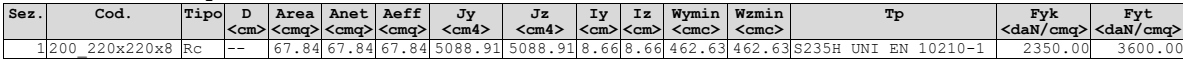

#### **Caratteristiche profilati utilizzati**

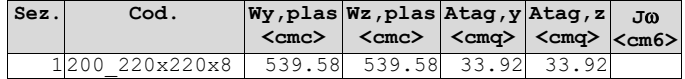

Asta n. 1 (1 2) Sez. 1 200\_220x220x8 Crit. 1

- Verifica a taglio dir. Y [4.2.16] CC 21 SLU Xl=0.00 Classe 1 Sollecitazioni: Ty=4315.20 V,Ed=4315.20 Vc,Rd=43831.50 V,Ed/Vc,Rd=0.10
- Verifica a presso o tenso-flessione retta ZZ  $(4.2.4.1.2.7)$  CC 21 SLU Xl=0.00 Classe 1 Sollecitazioni: N=-4554.45 Ty=4315.20 Mz=-3733.50 Mz,Ed=-3733.50 Mz,V,c,Rd=12076.40 N,Ed=-4554.45 Nc,Rd=-151832.00 ZZ n=N,Ed/Nc,Rd=0.03 MNz,c,Rd=12076.40 Mz,Ed/MNz,c,Rd=0.31 - Verifiche di duttilità [7.5.3]:
- $q_0 = 2.00 \text{ N}, \text{Ed} = -4554.45 \text{ Np1}, \text{Rd} = 151832.00 \text{ N}, \text{Ed/Np1}, \text{Rd} = 0.03 \text{ (sfrut} = 0.10)$
- Verifica di stabilità aste presso-inflesse (C4.2.4.1.3.3.2) CC 21 SLU Classe 1 Sollecitazioni: N,Ed=-4554.45 Mz,Ed=-3733.50 L=1.50 αmy, αmz, αLT=0.95, 0.95, 0.95  $\lambda$ y=17.32 Ncr, y=4687710.00  $\lambda$ <sup>\*</sup><sub>y</sub>=0.18 Curva a:  $\Phi$ <sub>y</sub>=0.00  $\gamma$ <sub>y</sub>=1.00  $\lambda_z=17.32$  Ncr, z=4687710.00  $\lambda_z=0.18$  Curva a:  $\Phi_z=0.00$   $\chi_z=1.00$ Kyy, Kyz, Kzy, Kzz=0.95, 0.57, 0.57, 0.95 Verifica YY: 0.03+0.18=0.21 Verifica ZZ: 0.03+0.29=0.32
- Verifica Spostamento relativo massimo per singola asta CC 23  $δ=0.57$  (L/262)

### <span id="page-37-0"></span>**Sintesi**

Tipo di normativa: stati limite D.M. 18 Tipo di calcolo: analisi sismica statica

#### **Dati generali della struttura**

- Sito di costruzione: ORIA BR

#### **Pericolosità sismica di base**

### **Simbologia**

TCC = Tipo di combinazione di carico SLU = Stato limite ultimo SLU S = Stato limite ultimo (azione sismica) SLE R = Stato limite d'esercizio, combinazione rara SLE F = Stato limite d'esercizio, combinazione frequente SLE Q = Stato limite d'esercizio, combinazione quasi permanente SLD = Stato limite di danno SLV = Stato limite di salvaguardia della vita SLC = Stato limite di prevenzione del collasso SLO = Stato limite di operatività SLU I = Stato limite di resistenza al fuoco SND = Stato limite di salvaguardia della vita (non dissipativo) TR = Periodo di ritorno <anni> Ag = Accelerazione orizzontale massima al sito Fo = Valore massimo del fattore di amplificazione dello spettro in accelerazione orizzontale FV = Valore massimo del fattore di amplificazione dello spettro in accelerazione verticale Tc\* = Periodo di inizio del tratto a velocità costante dello spettro in accelerazione orizzontale <sec>

- $S<sub>s</sub>$  = Coefficiente di amplificazione stratigrafica
- $C<sub>C</sub>$  = Coefficiente funzione della categoria del suolo
- S = Coefficiente di amplificazione stratigrafica e topografica
- TC = Periodo corrispondente all'inizio del tratto dello spettro a velocità costante
- TB = Periodo corrispondente all'inizio del tratto dello spettro ad accelerazione costante
- TD = Periodo corrispondente all'inizio del tratto dello spettro a spostamento costante

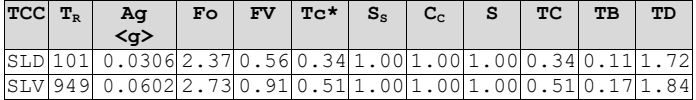

- Edificio esistente: No
- Tipo di opera: Opera ordinaria
- $-$  Vita nominale  $V_N$ : 50.00
- Classe d'uso: Classe IV
- Coefficiente d'uso CU: 2.00
- Periodo di riferimento VR: 100.00

#### **Dati di progetto**

 $\blacksquare$ 

- Categoria del suolo di fondazione: A
- Tipologia strutturale: acciaio a mensola o a pendolo inverso

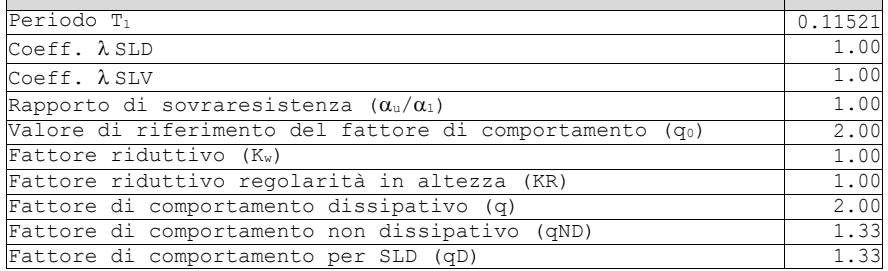

- Categoria topografica: T1 - Superficie pianeggiante, pendii e rilievi isolati con inclinazione media i<=15° - Coeff. amplificazione topografica  $S_T$ : 1.00

<u>and the community of the community of the community of the community of the community of the community of the community of the community of the community of the community of the community of the community of the community</u>

- Accelerazione di picco del terreno AgS: 0.0602 <g>
- Applica semplificazioni per bassa sismicità: No
- Quota di riferimento: 0.00 <m>
- Quota max della struttura: 1.50 <m>
- Altezza della struttura: 1.50 <m>
- Numero piani edificio: 0
- Coefficiente θ: 0.00
- Edificio regolare in altezza: Sì
- Edificio regolare in pianta: Sì
- Struttura dissipativa: Sì
- Classe di duttilità: Classe B
- Fattore di comportamento per sisma verticale (qv): 1.50
- Smorzamento spettro: 5.00%

Spettro SLD.TXT :

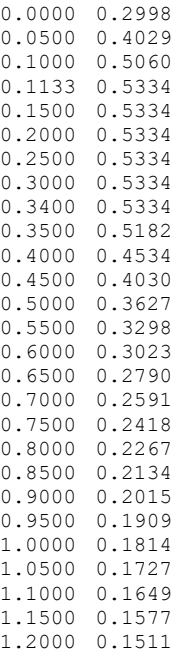

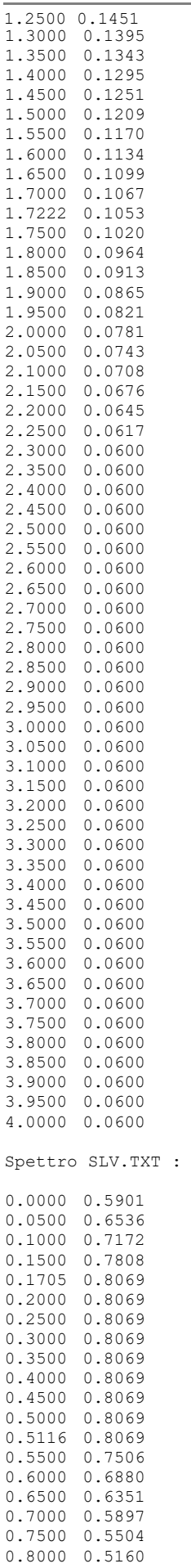

0.8500 0.4857 0.9000 0.4587 0.9500 0.4345

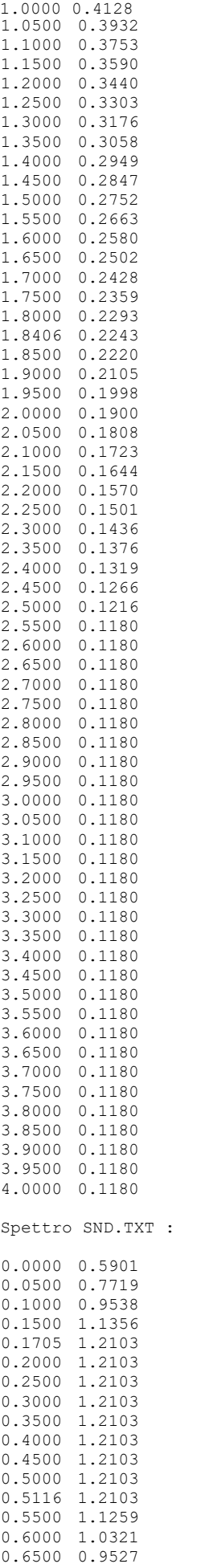

0.7000 0.8846

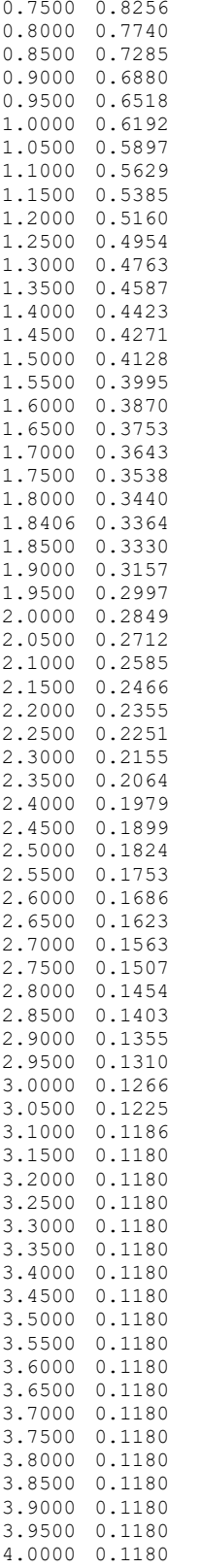

### **Condizioni di carico elementari**

### **Simbologia**

CCE =Numero della condizione di carico elementare Comm. = Commento Tipo CCE = Tipo di CCE per calcolo agli stati limite Sic. = Contributo alla sicurezza F = a favore S = a sfavore A = ambigua Var. =Tipo di variabilità B = di base I = indipendente A = ambigua

```
s = Coeff. di riduzione (T.A. o S.L. D.M. 96) 
Dir. = Direzione del vento<br>Tipo   = Tipologia di pres
     = Tipologia di pressione vento
          M = Massimizzata
          E = Esterna 
          I = InternaMx = Moltiplicatore della massa in dir. X 
      = Moltiplicatore della massa in dir. Y
Mz = Moltiplicatore della massa in dir. Z 
Jpx = Moltiplicatore del momento d'inerzia intorno all'asse X 
Jpy = Moltiplicatore del momento d'inerzia intorno all'asse Y 
Jpz = Moltiplicatore del momento d'inerzia intorno all'asse Z
```
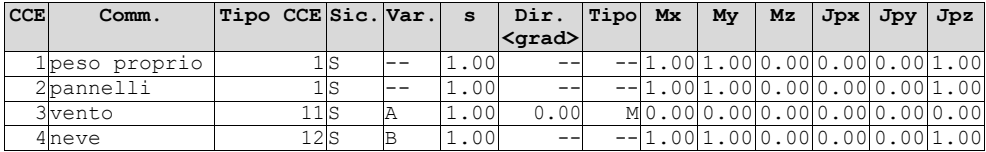

#### **Elenco masse nodi**

#### **Simbologia**

Nodo = Numero del nodo = Massa orizzontale

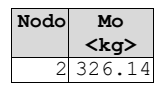

#### **Totali masse nodi**

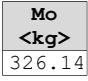

#### **Materiali Acciaio**

Elenco dei criteri di progetto e delle loro principali caratteristiche meccaniche utilizzate: Aste in acciaio: 1

Tipo di acciaio a sezione aperta: S235H UNI EN 10210-1 Tensione caratteristica di snervamento dell'acciaio (Fyk) <daN/cmq>: 2350.00 Tensione caratteristica di rottura (Fyt) <daN/cmq>: 3600.00 Modulo elastico (E) <daN/cmq>: 2100000.00 Modulo elastico tangenziale (G) <daN/cmq>: 800000.00

#### **Collegamenti e reticolari in acciaio**

Elenco dei criteri di progetto e delle loro principali caratteristiche meccaniche utilizzate: Nodi in acciaio: 1 Piastre di fondazione

Classe bulloni: 6.8 Classe Saldature: SECONDA

#### **Prove in sito Elenco colonne stratigrafiche**

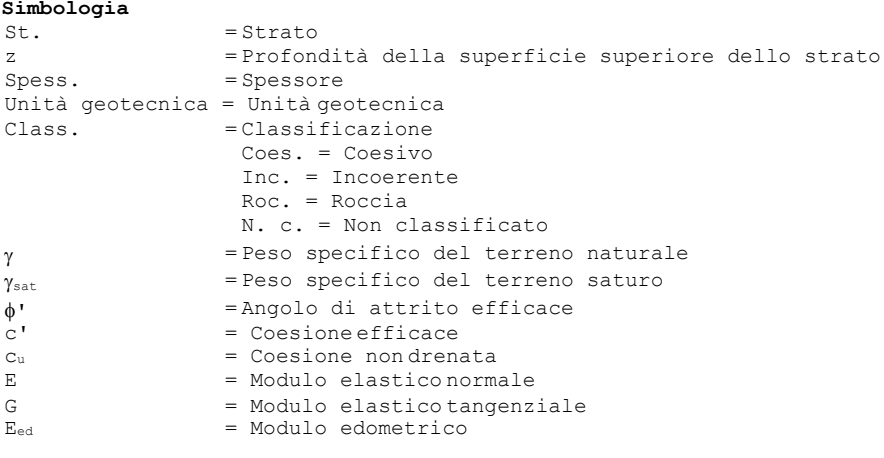

Colonna stratigrafica numero 1 str\_01

#### **St. z Spess. Unità geotecnica Class.** γ γ**sat** φ**' c' cu E G Eed**

#### Relazione di calcolo

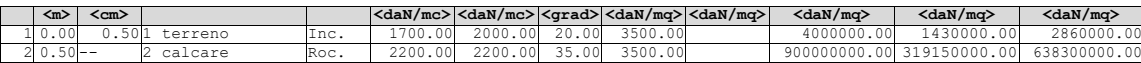

**Le verifiche degli elementi di fondazione sono state effettuate utilizzando l'approccio 2 - Combinazione 1.** Coefficienti parziali per le azioni, per verifiche in condizioni statiche: Permanenti strutturali, sicurezza a favore  $\gamma_A$  = 1.00; Permanenti strutturali, sicurezza a sfavore  $\gamma_A = 1.30$ ; Permanenti non strutturali, sicurezza a favore  $γ_A = 0.00$ ; Permanenti non strutturali, sicurezza a sfavore  $\gamma_A = 1.50$ ;<br>Variabili, sicurezza a favore  $\gamma_A = 0.00$ : Variabili, sicurezza a favore  $\gamma_A = 0.00$ ;<br>Variabili, sicurezza a sfavore  $\gamma_A = 1.50$ . Variabili, sicurezza a sfavore I coefficienti parziali per le azioni sono posti pari all'unità per le verifiche in condizioni sismiche. Tali coefficienti sono comunque desumibili dalla tabella delle combinazioni delle CCE (Parametri di calcolo). Coefficienti parziali per i parametri geotecnici: Tangente dell'angolo di attrito  $\gamma_M = 1.00$ ; Coesione efficace  $\gamma_M = 1.00$ ; Coesione non drenata  $\gamma_M = 1.00$ ; Coefficienti parziali per la resistenza delle fondazioni superficiali: Capacità portante  $\gamma_R = 2.30$ ; Scorrimento  $\gamma_R = 1.10$ ; Coefficienti parziali per la resistenza delle fondazioni profonde: Per pali infissi: Resistenza alla base  $\gamma_R$ , b = 1.15; Resistenza laterale in compressione  $\gamma_R$ , s = 1.15; Resistenza laterale in trazione  $\gamma_R$ , t = 1.25; Per pali trivellati: Resistenza alla base  $\gamma_R$ , b = 1.35; Resistenza laterale in compressione  $\gamma_{R,s} = 1.15$ ; Resistenza laterale in trazione  $\gamma_R$ , t = 1.25; Per pali ad elica continua: Resistenza alla base  $\gamma_R$ , b = 1.30; Resistenza laterale in compressione  $\gamma_{R}$ , s = 1.15; Resistenza laterale in trazione  $\gamma_R$ , t = 1.25; Fattore di correlazione per la determinazione della resistenza caratteristica desumibile dai criteri di progetto.

## **Minimo coefficiente di sicurezza**

#### **Simbologia** Elem. = Elemento

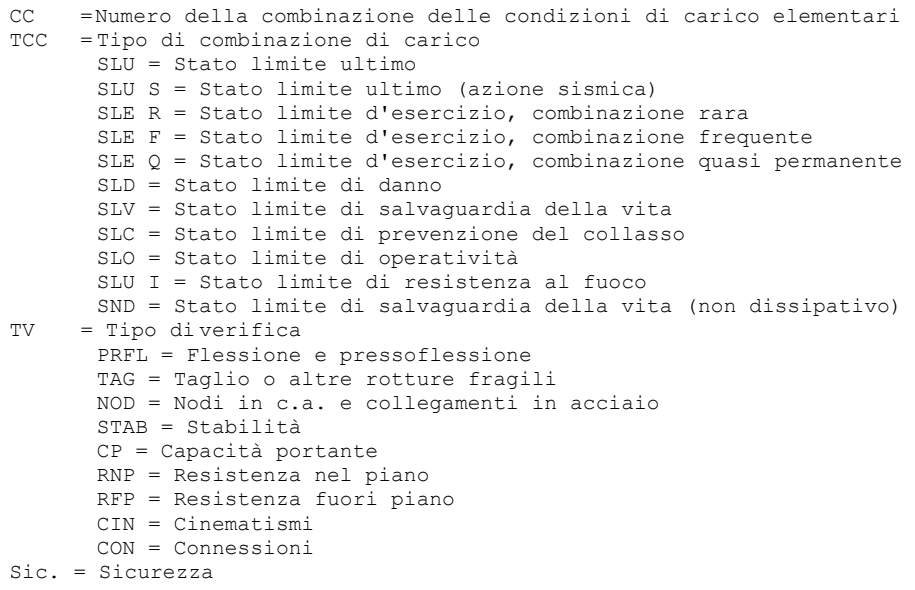

## **Tabella elementi e minimo coefficiente di sicurezza**

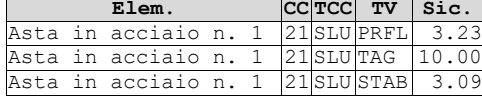

Minimo coefficiente di sicurezza:3.09